# МИНИСТЕРСТВО СЕЛЬСКОГО ХОЗЯЙСТВА РОССИЙСКОЙ ФЕДЕРАЦИИ

Федеральное государственное бюджетное образовательное учреждение высшего образования «Брянский государственный аграрный университет»

> **УТВЕРЖДАЮ** Проректор по учебной работе и цифровизации А.В. Кубышкина «11» мая 2022 г.

# НАЧЕРТАТЕЛЬНАЯ ГЕОМЕТРИЯ И ИНЖЕНЕРНАЯ ГРАФИКА

рабочая программа дисциплины

Закреплена за кафедрой технических систем

Направление подготовки 20.03.01 Техносферная безопасность

Направленность (профиль) Безопасность технологических процессов и производств

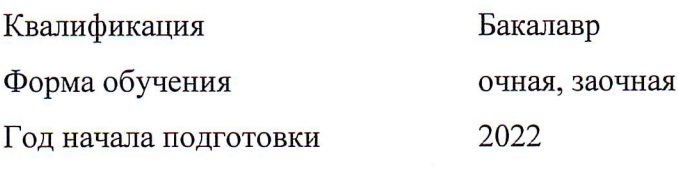

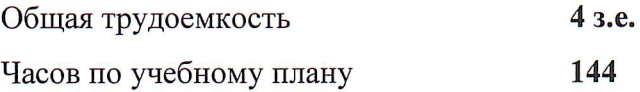

Брянская область 2022

к.т.н., доцент Синяя Н.В.

Las

Рецензент(ы):

к.т.н., доцент Козарез И.В.

#### Рабочая программа дисциплины

НАЧЕРТАТЕЛЬНАЯ ГЕОМЕТРИЯ И ИНЖЕНЕРНАЯ ГРАФИКА

разработана в соответствии с Федеральным государственным образовательным по направлению подготовки 20.03.01 стандартом высшего образования - бакалавриат Техносферная безопасность, утвержден приказом Министерством науки и высшего образования Российской Федерации от 25 мая 2020 г., №680.

составлена на основании учебного плана 2022 года набора:

Направление подготовки 20.03.01 Техносферная безопасность Профиль Безопасность технологических процессов и производств, утвержденного учёным советом вуза от 11 мая 2022 г., протокол № 10.

Рабочая программа одобрена на расширенном заседании кафедры безопасности жизнедеятельности и инженерной экологии Протокол № 10 от 11 мая 2022 г.

Зав. кафедрой Сакович Н.Е., д.т.н., доцент

#### **1. ЦЕЛИ ОСВОЕНИЯ ДИСЦИПЛИНЫ**

1.1. Целью изучения дисциплины является развитие пространственного представления и воображения, конструктивно-геометрического мышления, способности к анализу и синтезу пространственных форм и отношений на основе графических моделей пространства, практически реализуемых в виде чертежей конкретных пространственных объектов и зависимостей.

1.2. Задачи дисциплины: освоение основ и методов изображения пространственных форм на плоскости; исследование геометрических свойств предметов и их взаимного расположения в пространстве; практическое освоение приемов и методов выполнения технических чертежей различного вида; владение основами алгоритмизации и автоматизации выполнения работ.

#### **2. МЕСТО ДИСЦИПЛИНЫ В СТРУКТУРЕ ОПОП**

Блок ОПОП: Базовая часть Б1.0.12

2.1 Требования к предварительной подготовке обучающегося:

Для изучения данной учебной дисциплины (модуля) необходимы следующие знания, умения и навыки: название геометрических тел, основные понятия о характеристиках этих тел, изображения геометрических тел, определения основных размеров и характеристик геометрических тел, методы проецирования, изображения геометрических тел на чертеже, выполнения чертежа детали по модели.

2.2 Дисциплины и практики, для которых освоение данной дисциплины (модуля) необходимо как предшествующее: Механика; Моделирование технологических процессов;

Программное обеспечение AutoCAD electrical и Компас электрик;

Производственная преддипломная практика;

Защита выпускной квалификационной работы, включая подготовку к процедуре защиты и процедуру защиты.

# **3. ПЕРЕЧЕНЬ ПЛАНИРУЕМЫХ РЕЗУЛЬТАТОВ ОБУЧЕНИЯ ПО ДИСЦИПЛИНЕ, СООТНЕСЕННЫХ С ПЛАНИРУЕМЫМИ РЕЗУЛЬТАТАМИ ОСВОЕНИЯ ОБРАЗОВАТЕЛЬНОЙ ПРОГРАММЫ**

Достижения планируемых результатов обучения, соотнесенных с общими целями и задачами ОПОП, является целью освоения дисциплины.

В результате изучения дисциплины обучающийся должен усвоить трудовые функции в соответствии с профессиональными стандартами

Трудовые действия: - изучение передового опыта по повышению эффективности эксплуатации сельскохозяйственной техники.

Необходимые умения - Читать чертежи узлов и деталей сельскохозяйственной техники.

Необходимые знания - Состав технической документации, поставляемой с сельскохозяйственной техникой;

- Единая система конструкторской документации.

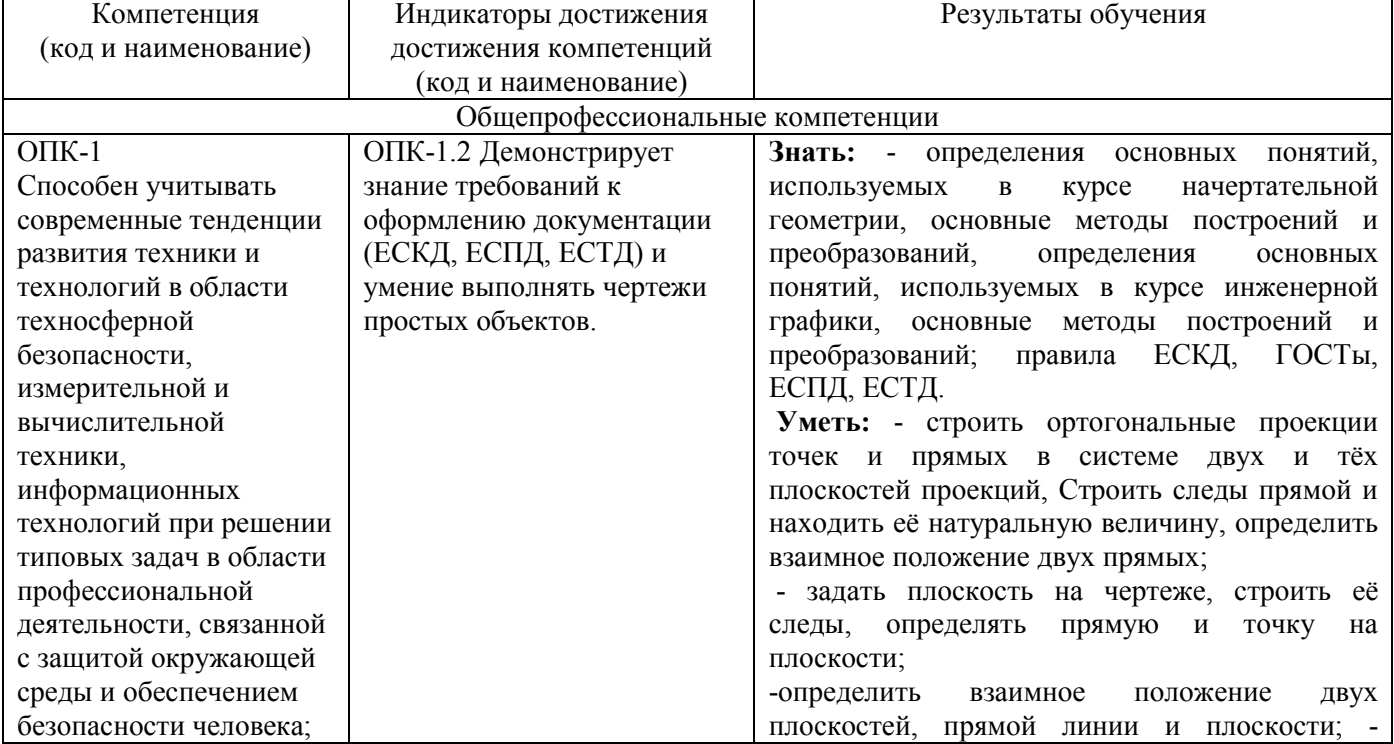

Освоение дисциплины направлено на формирование следующих компетенций:

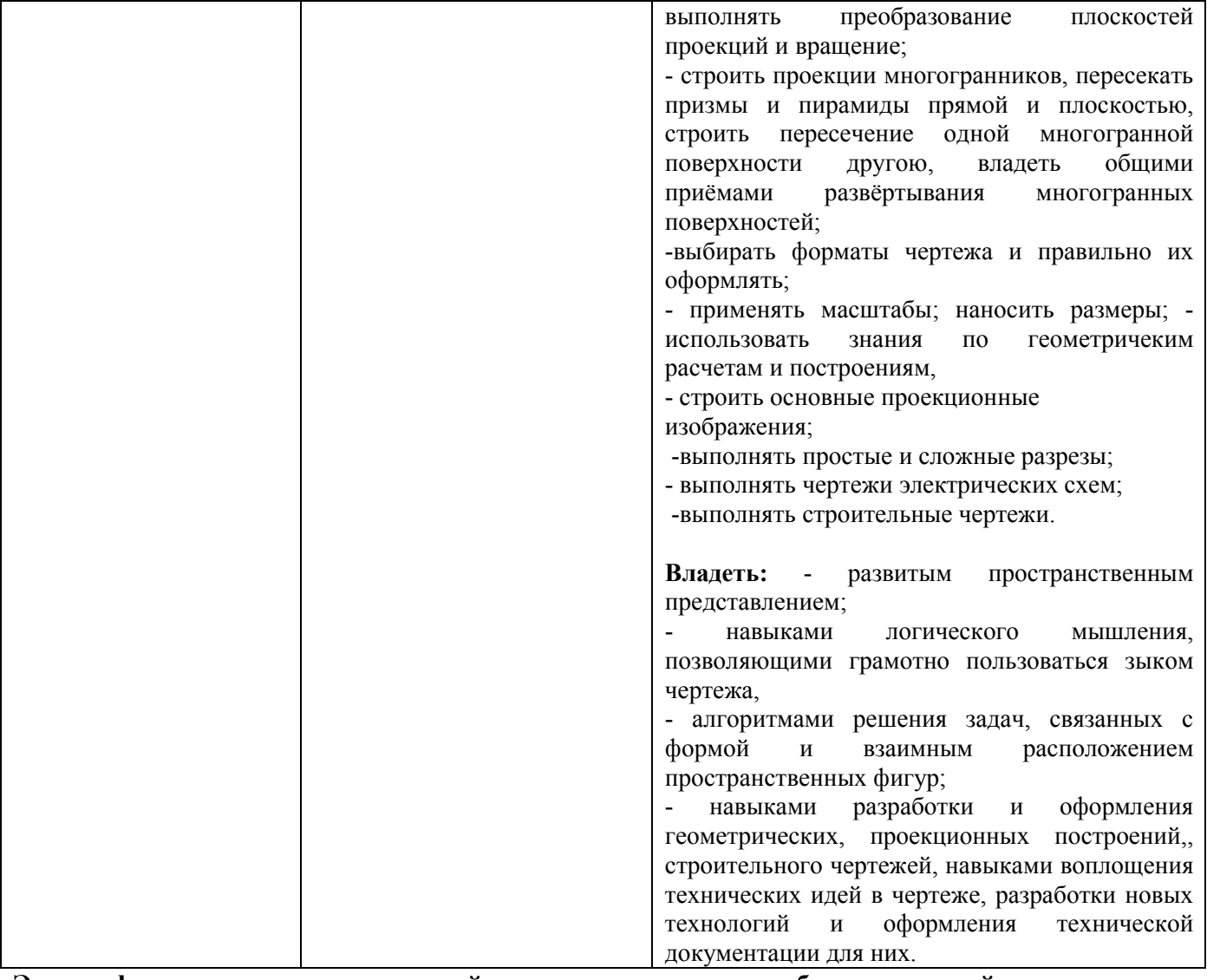

**Этапы формирования компетенций в процессе освоения образовательной программы**: в соответствии с учебными планами и планируемыми результатами освоения ОПОП ВО.

# **4. 4. Распределение часов дисциплины по семестрам**

**Очная форма обучения** 

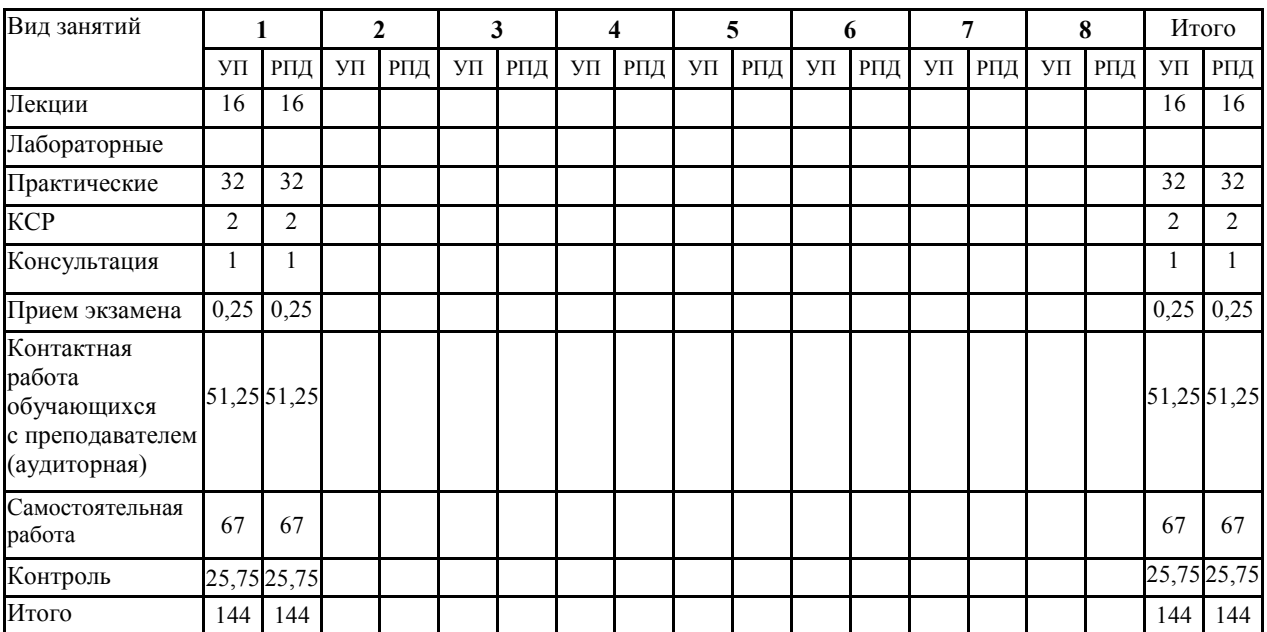

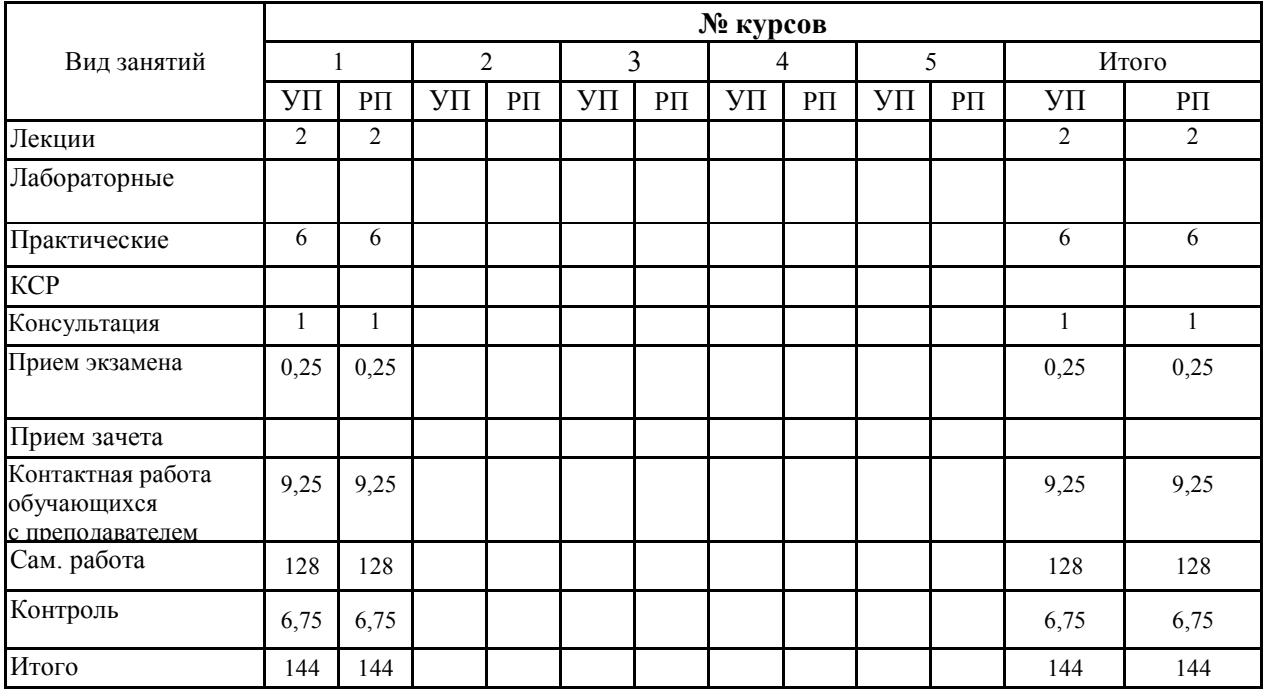

# **СТРУКТУРА И СОДЕРЖАНИЕ ДИСЦИПЛИНЫ (МОДУЛЯ)**

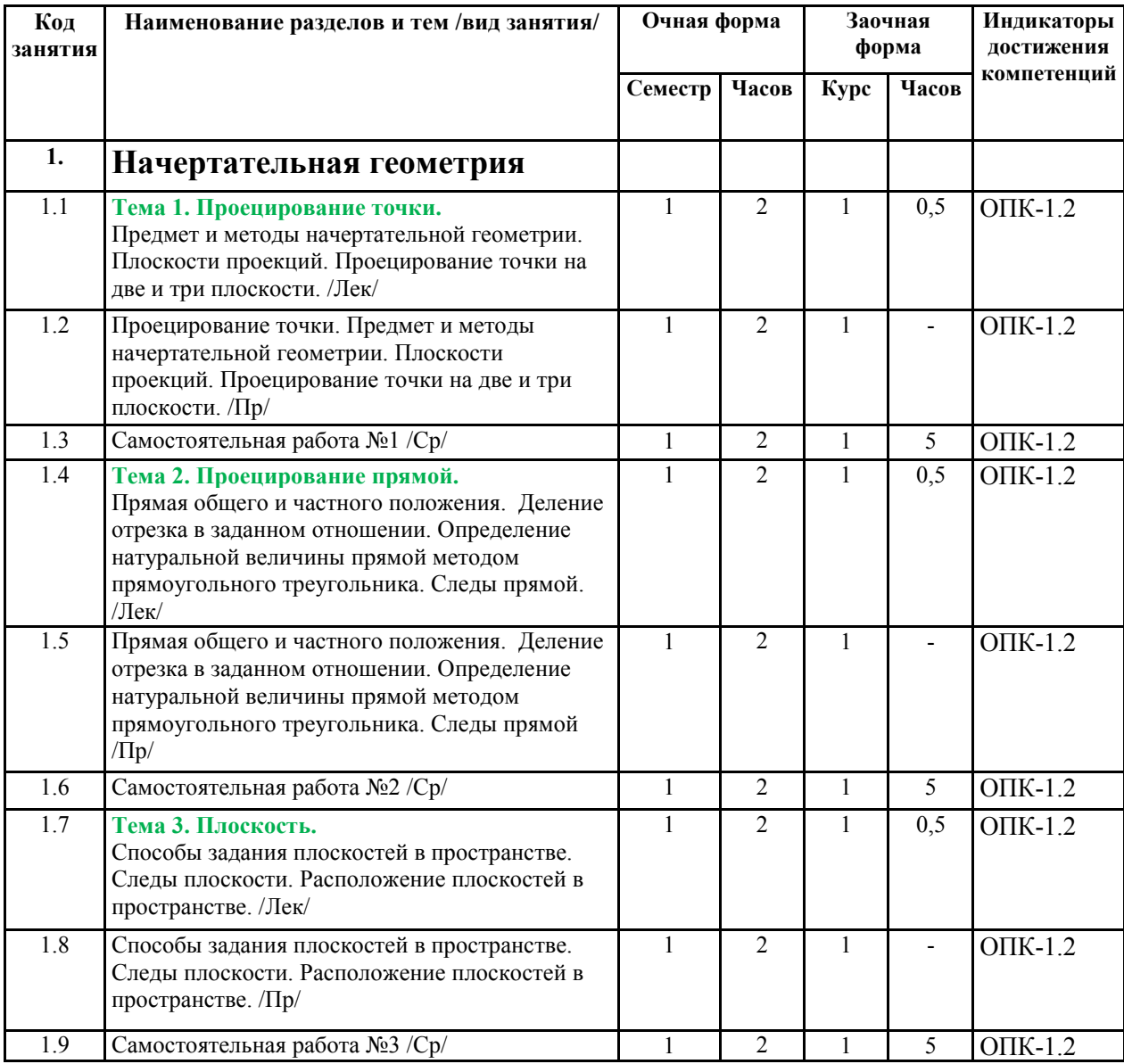

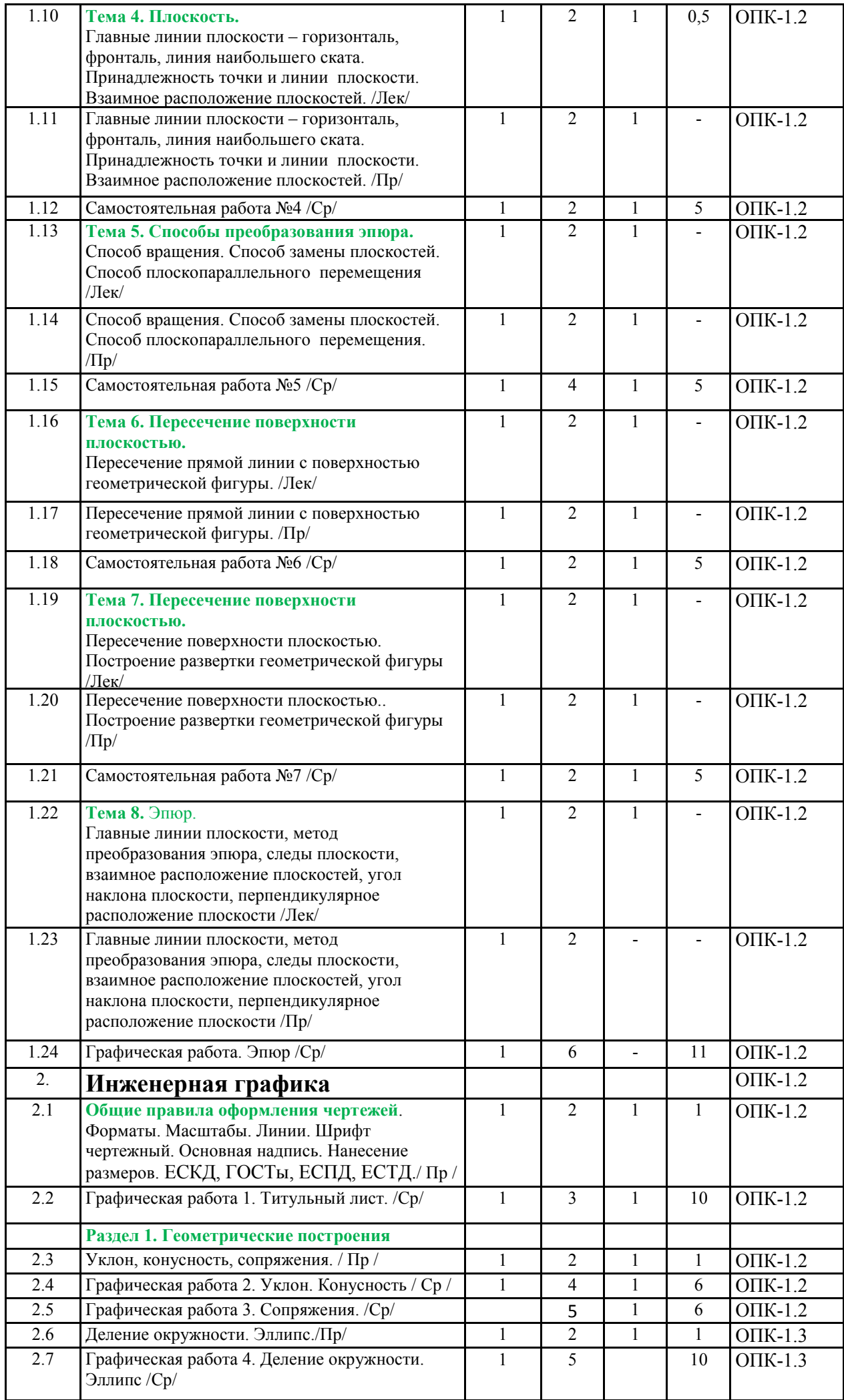

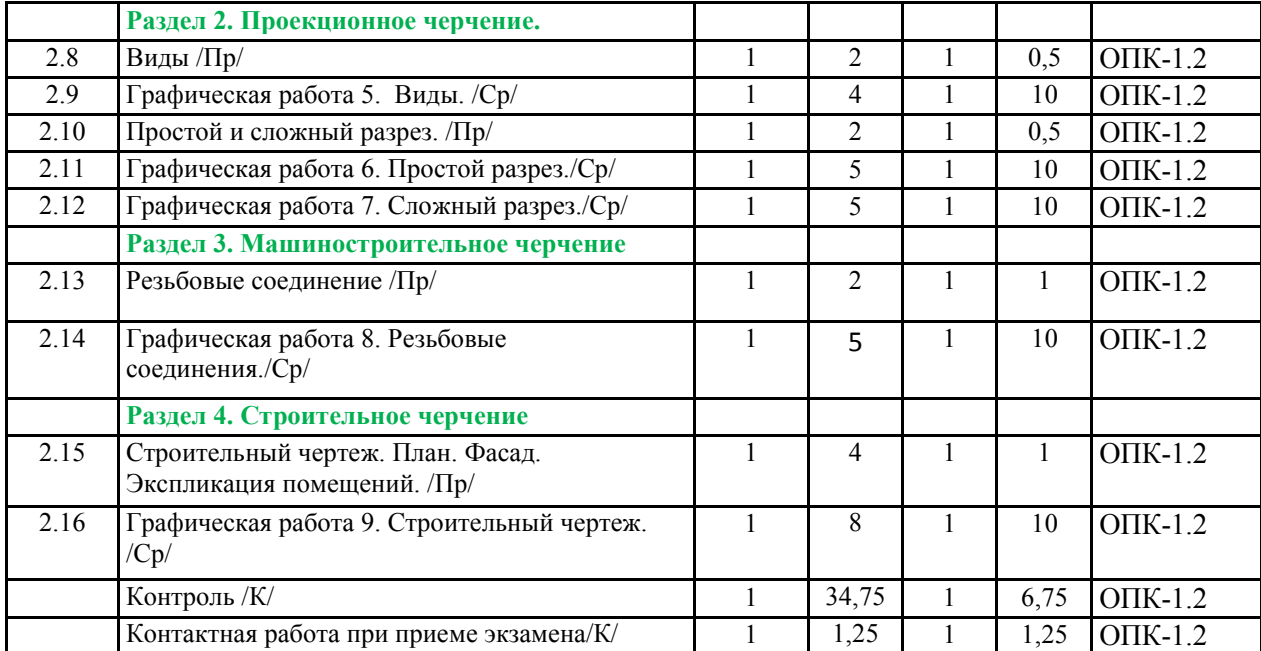

# **5. ФОНД ОЦЕНОЧНЫХ СРЕДСТВ**

# **Приложение №1**

# **6. УЧЕБНО-МЕТОДИЧЕСКОЕ И ИНФОРМАЦИОННОЕ ОБЕСПЕЧЕНИЕ ДИСЦИПЛИНЫ (МОДУЛЯ)**

# **6.1. Рекомендуемая литература**

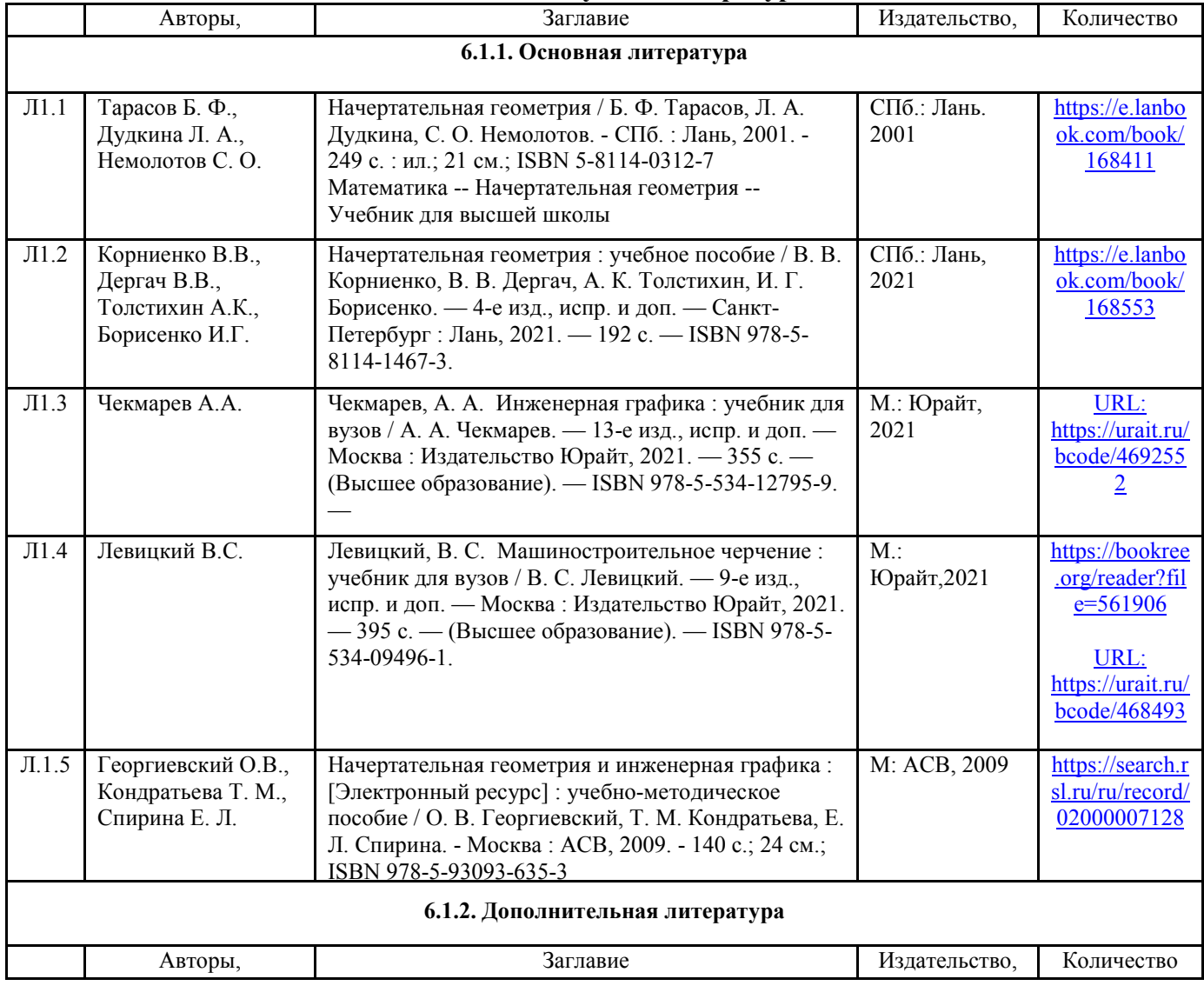

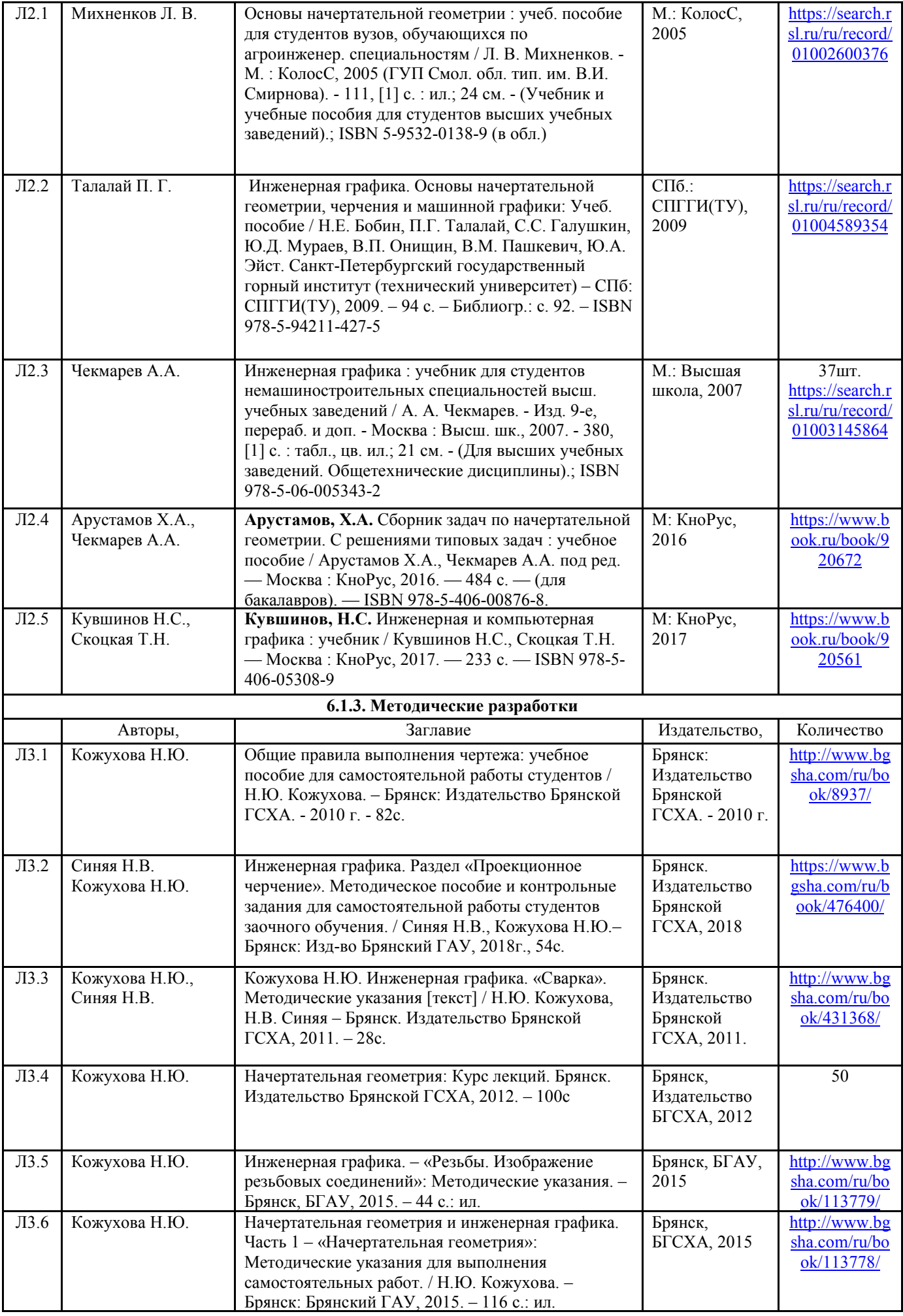

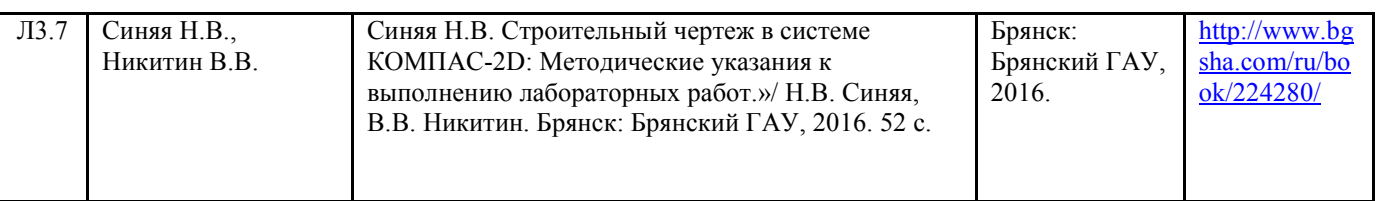

### **6.2. Перечень ресурсов информационно-телекоммуникационной сети "Интернет"**

Портал открытых данных Российской Федерации. URL: https://data.gov.ru

Единая коллекция цифровых образовательных ресурсов // Федеральный портал «Российское образование». URL: http://school-collection.edu.ru/

Единое окно доступа к информационным ресурсам // Федеральный портал «Российское образование». URL: http://window.edu.ru/catalog/

Официальный интернет-портал базы данных правовой информации http://pravo.gov.ru/ Портал Федеральных государственных образовательных стандартов высшего образования http://fgosvo.ru/

Портал "Информационно-коммуникационные технологии в образовании" http://www.ict.edu.ru/

Web of Science Core Collection политематическая реферативно-библиографическая и наукометрическая (библиометрическая) база данных http://www.webofscience.com

Полнотекстовый архив «Национальный Электронно-Информационный Консорциум» (НЭИКОН) https://neicon.ru/

Тозик В.Т. Электронный учебник по начертательной геометрии. Режим доступа: http://traffic.spb.ru/geom/.

Каталог Государственных стандартов. Режим доступа http://stroyinf.ru/cgi-bin/mck/gost.cgi.

### **6.3. Перечень программного обеспечения**

ОС Windows 7 (подписка Microsoft Imagine Premium от 12.12.2016). Срок действия лицензии – бессрочно.

ОС Windows 10 (подписка Microsoft Imagine Premium от 12.12.2016). Срок действия лицензии – бессрочно.

MS Office std 2013 (контракт 172 от 28.12.2014 с ООО АльтА плюс) Срок действия лицензии – бессрочно.

Офисный пакет MS Office std 2016 (Договор Tr000128244 от 12.12.2016 с АО СофтЛайн Трейд) Срок действия лицензии – бессрочно.

PDF24 Creator (Работа с pdf файлами, geek Software GmbH). Свободно распространяемое ПО. Foxit Reader (Просмотр документов, бесплатная версия, Foxit Software Inc). Свободно распространяемое ПО.

Консультант Плюс (справочно-правовая система) (Гос. контракт №41 от 30.03.2018 с ООО Альянс) Срок действия лицензии – бессрочно.

Техэксперт (справочная система нормативно-технической и нормативно-правовой информации) (Контракт 120 от 30.07.2015 с ООО Техэксперт) Срок действия лицензии – бессрочно. КОМПАС-3D (Сублицензионный договор №МЦ-19-00205 от 07.05.2019) Свободно распространяемое ПО.

#### **7. МАТЕРИАЛЬНО-ТЕХНИЧЕСКОЕ ОБЕСПЕЧЕНИЕ ДИСЦИПЛИНЫ (МОДУЛЯ)**

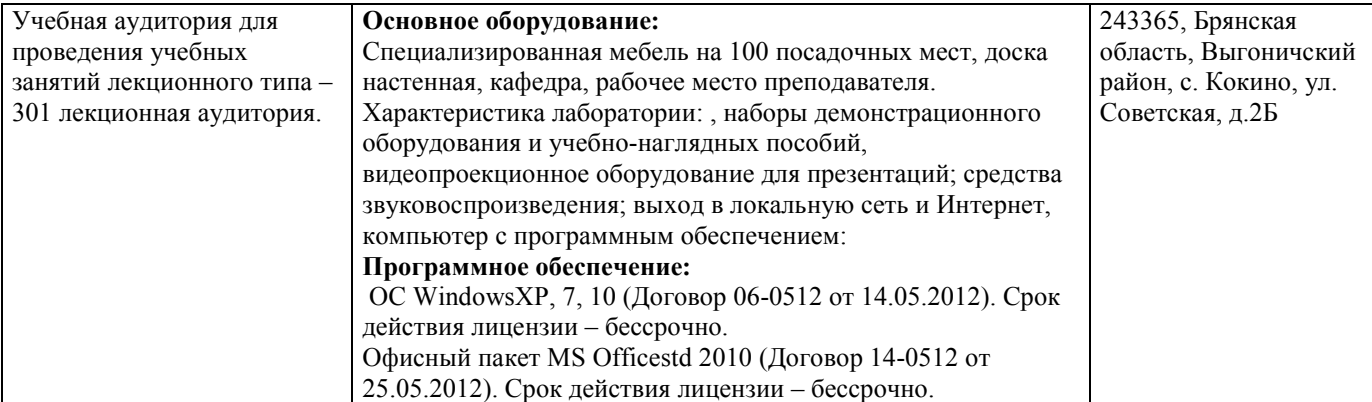

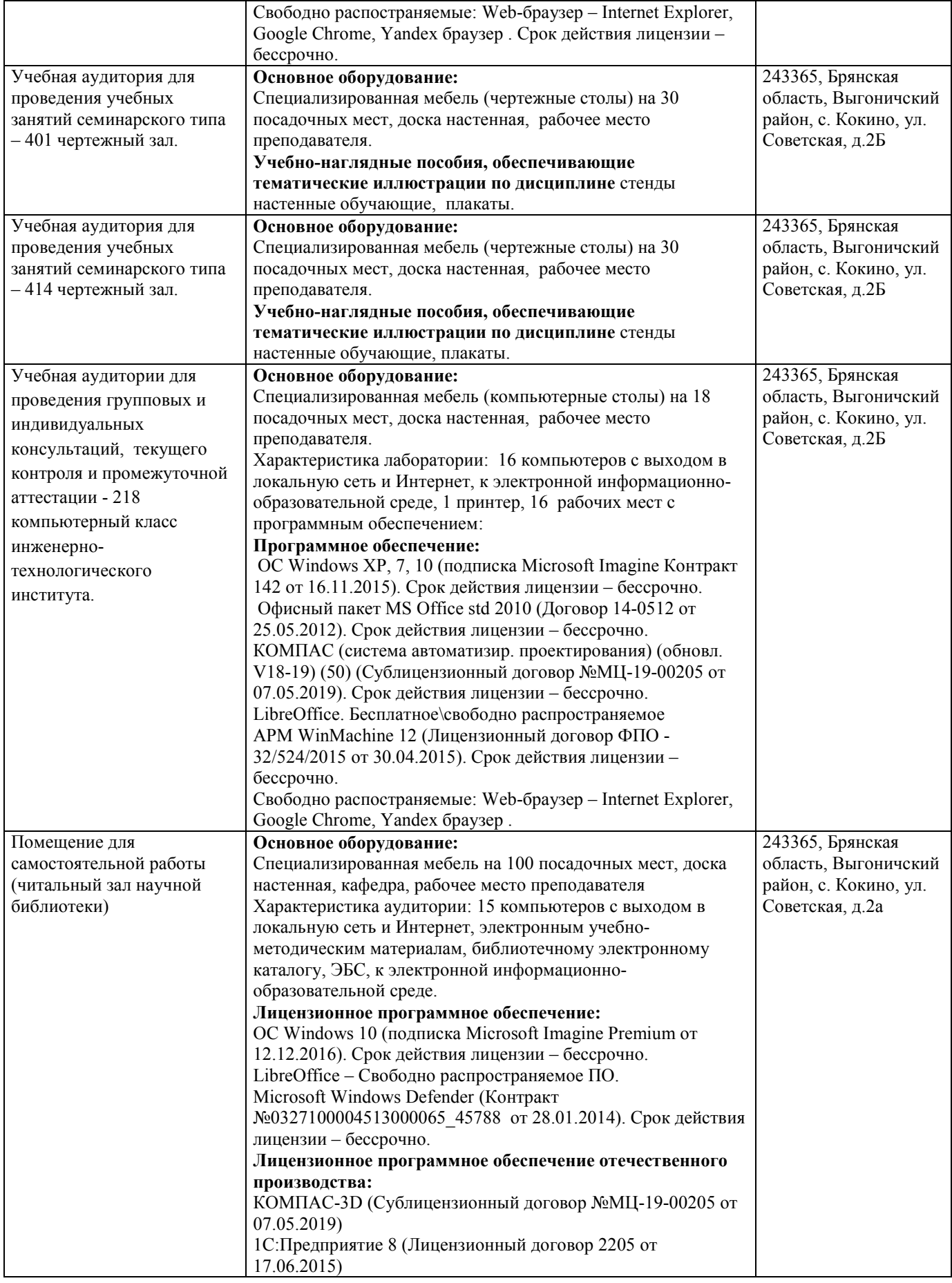

# **8. ОБЕСПЕЧЕНИЕ ОБРАЗОВАТЕЛЬНОГО ПРОЦЕССА ДЛЯ ЛИЦ С ОГРАНИЧЕННЫМИ ВОЗМОЖНОСТЯМИ ЗДОРОВЬЯ И ИНВАЛИДОВ**

• для слепых и слабовидящих:

- лекции оформляются в виде электронного документа, доступного с помощью компьютера со специализированным программным обеспечением;

- письменные задания выполняются на компьютере со специализированным программным обеспечением, или могут быть заменены устным ответом;

- обеспечивается индивидуальное равномерное освещение не менее 300 люкс;

- для выполнения задания при необходимости предоставляется увеличивающее устройство; возможно также использование собственных увеличивающих устройств;

- письменные задания оформляются увеличенным шрифтом;

- экзамен и зачёт проводятся в устной форме или выполняются в письменной форме на компьютере.

• для глухих и слабослышащих:

- лекции оформляются в виде электронного документа, либо предоставляется звукоусиливающая аппаратура индивидуального пользования;

- письменные задания выполняются на компьютере в письменной форме;

- экзамен и зачёт проводятся в письменной форме на компьютере; возможно проведение в форме тестирования.

• для лиц с нарушениями опорно-двигательного аппарата:

- лекции оформляются в виде электронного документа, доступного с помощью компьютера со специализированным программным обеспечением;

- письменные задания выполняются на компьютере со специализированным программным обеспечением;

- экзамен и зачёт проводятся в устной форме или выполняются в письменной форме на компьютере.

При необходимости предусматривается увеличение времени для подготовки ответа.

Процедура проведения промежуточной аттестации для обучающихся устанавливается с учётом их индивидуальных психофизических особенностей. Промежуточная аттестация может проводиться в несколько этапов.

При проведении процедуры оценивания результатов обучения предусматривается использование технических средств, необходимых в связи с индивидуальными особенностями обучающихся. Эти средства могут быть предоставлены университетом, или могут использоваться собственные технические средства.

Проведение процедуры оценивания результатов обучения допускается с использованием дистанционных образовательных технологий.

Обеспечивается доступ к информационным и библиографическим ресурсам в сети Интернет для каждого обучающегося в формах, адаптированных к ограничениям их здоровья и восприятия информации:

- для слепых и слабовидящих:
- в печатной форме увеличенным шрифтом;
- в форме электронного документа;
- в форме аудиофайла.
- для глухих и слабослышащих:

- в печатной форме;

- в форме электронного документа.

• для обучающихся с нарушениями опорно-двигательного аппарата:

- в печатной форме;

- в форме электронного документа;

- в форме аудиофайла.

Учебные аудитории для всех видов контактной и самостоятельной работы, научная библиотека и иные помещения для обучения оснащены специальным оборудованием и учебными местами с техническими средствами обучения:

• для слепых и слабовидящих:

- электронно-оптическое устройство доступа к информации для лиц с ОВЗ предназначено для чтения и просмотра изображений людьми с ослабленным зрением.

- специализированный программно-технический комплекс для слабовидящих. (аудитория 1-203)

- для глухих и слабослышащих:
	- автоматизированным рабочим местом для людей с нарушением слуха и слабослышащих; - акустический усилитель и колонки;

- индивидуальные системы усиления звука

«ELEGANT-R» приемник 1-сторонней связи в диапазоне 863-865 МГц

«ELEGANT-T» передатчик

«Easy speak» - индукционная петля в пластиковой оплетке для беспроводного подключения устройства к слуховому аппарату слабослышащего

Микрофон петличный (863-865 МГц), Hengda

Микрофон с оголовьем (863-865 МГц)

- групповые системы усиления звука

-Портативная установка беспроводной передачи информации .

- для обучающихся с нарушениями опорно-двигательного аппарата:
	- передвижными, регулируемыми эргономическими партами СИ-1;
	- компьютерной техникой со специальным программным обеспечением.

# **ФОНД ОЦЕНОЧНЫХ СРЕДСТВ**

по дисциплине:

# **Начертательная геометрия и инженерная графика**

(Год утверждения рабочей программы 2022)

Направление подготовки 20.03.01 Техносферная безопасность Профиль Безопасность технологических процессов и производств Квалификация бакалавр Форма обучения очная, заочная

> Брянская область 2022

### 1. ПАСПОРТ ФОНДА ОЦЕНОЧНЫХ СРЕДСТВ

Направление подготовки 20.03.01 Техносферная безопасность Профиль Безопасность технологических процессов и производств Дисциплина: Начертательная геометрия и инженерная графика Форма промежуточной аттестации: экзамен

#### 2. ПЕРЕЧЕНЬ ФОРМИРУЕМЫХ КОМПЕТЕНЦИЙ И ЭТАПЫ ИХ ФОРМИРОВАНИЯ

#### **2.1. Компетенции, закреплённые за дисциплиной ОПОП ВО.**

Изучение дисциплины «Начертательная геометрия и инженерная графика» направлено на формировании следующих компетенций:

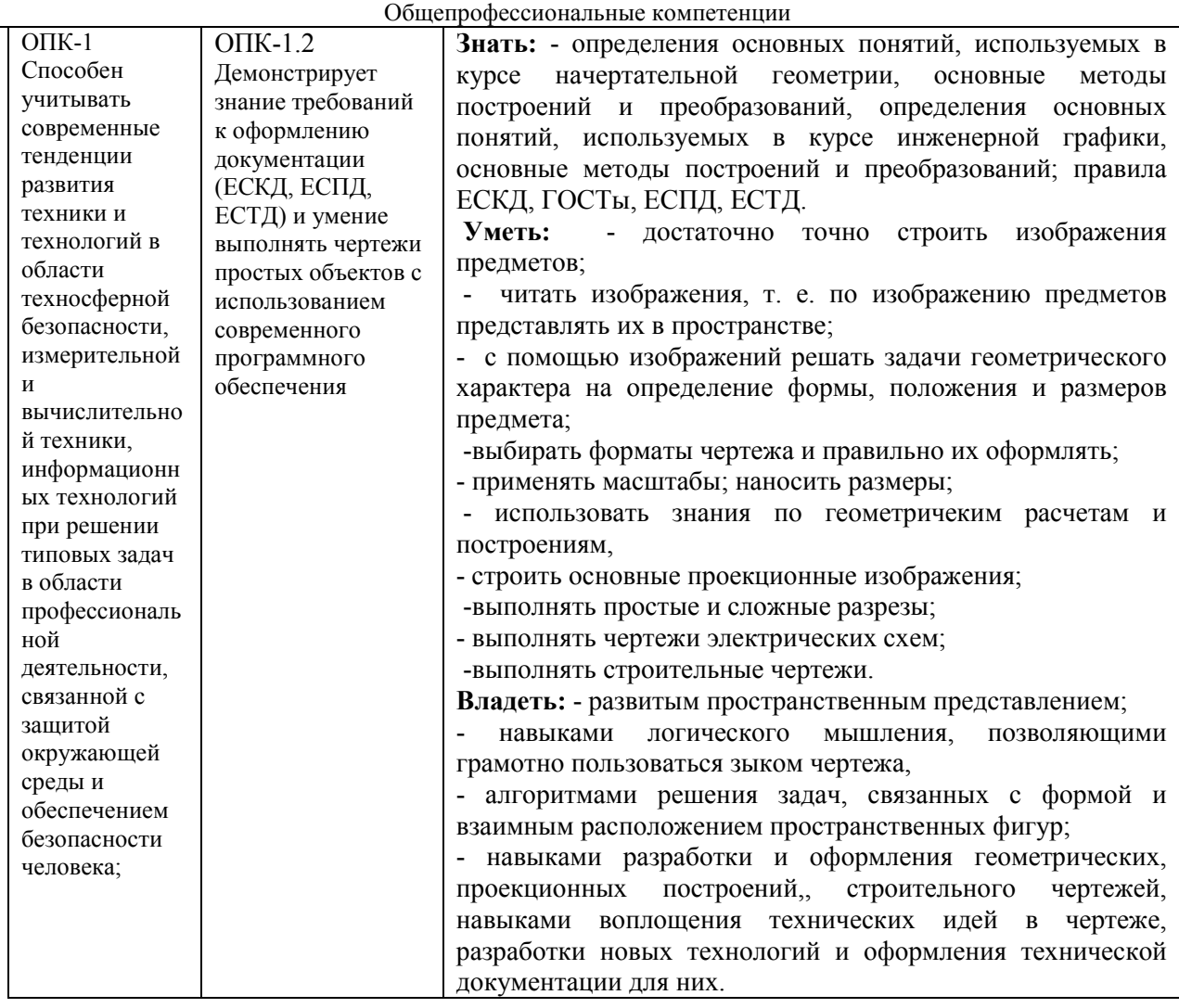

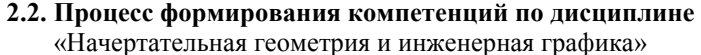

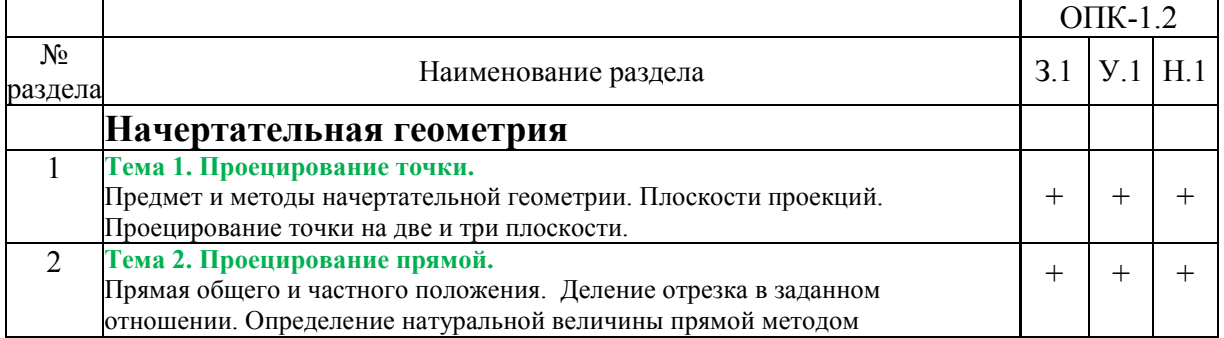

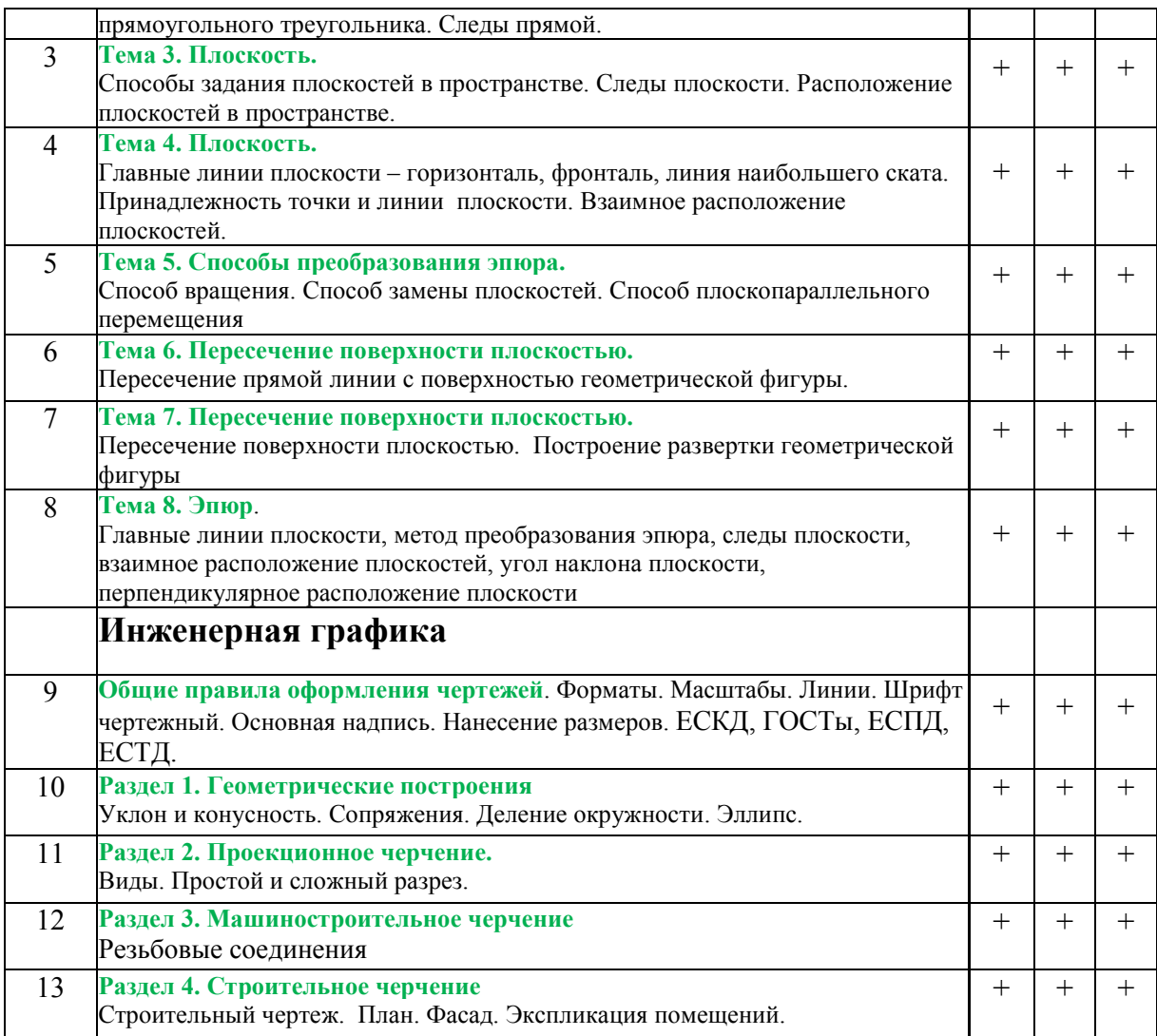

Сокращение:

3. - знание; У. - умение; Н. - навыки.

#### **2.3. Структура компетенций по дисциплине**

# ОПК-1

Способен учитывать современные тенденции развития техники и технологий в области техносферной безопасности, измерительной и вычислительной техники, информационных технологий при решении типовых задач в области профессиональной деятельности, связанной с защитой окружающей среды и обеспечением безопасности человека;

ОПК-1.2 Демонстрирует знание требований к оформлению документации (ЕСКД, ЕСПД, ЕСТД) и умение выполнять чертежи простых объектов с использованием современного программного обеспечения

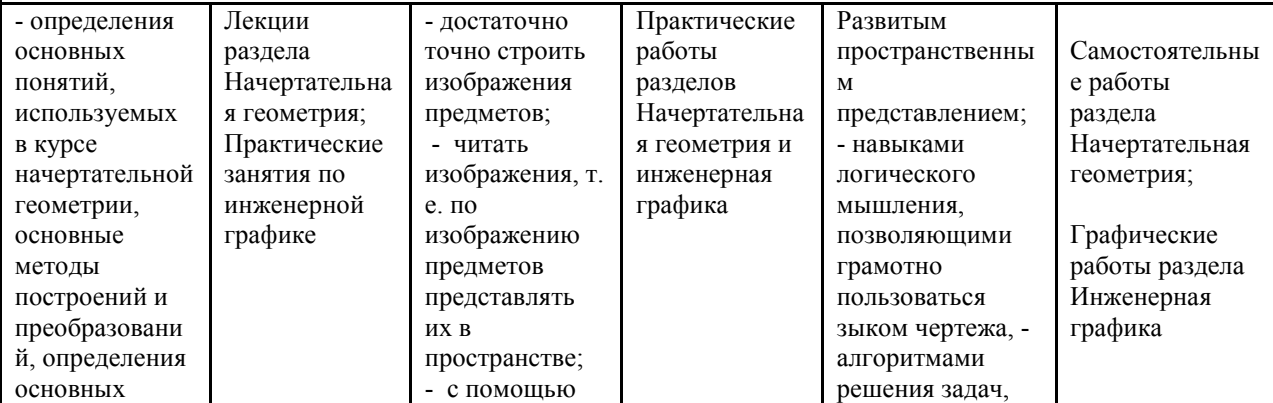

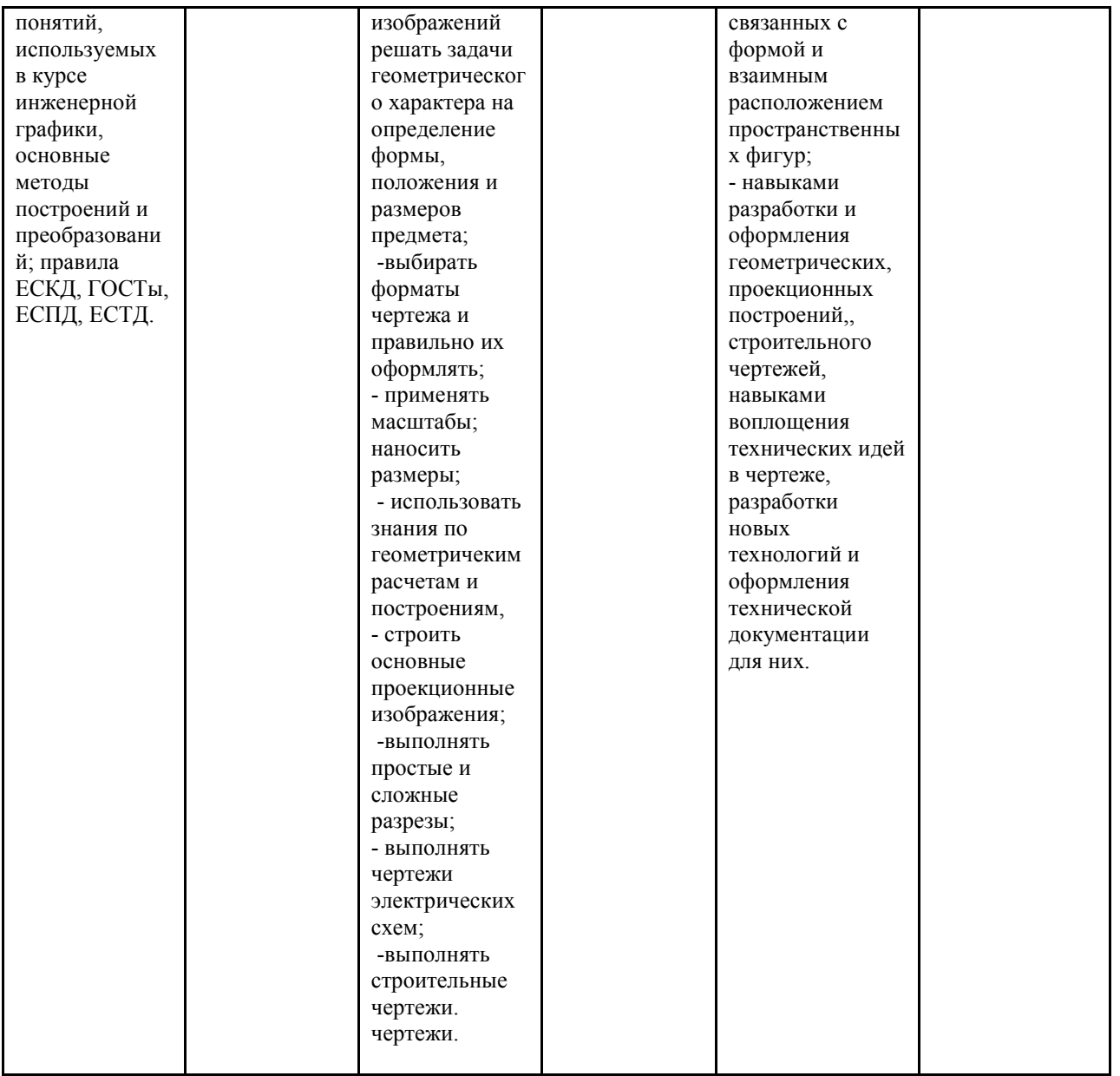

#### 3.ПОКАЗАТЕЛИ, КРИТЕРИИ ОЦЕНКИ КОМПЕТЕНЦИЙ И ТИПОВЫЕ КОНТРОЛЬНЫЕ ЗАДАНИЯ 3.1. Оценочные средства для проведения промежуточной аттестации дисциплины «Начертательная геометрия и инженерная графика»

Карта оценочных средств промежуточной аттестации дисциплины «Начертательная геометрия и инженерная графика» проводимой в форме экзамена

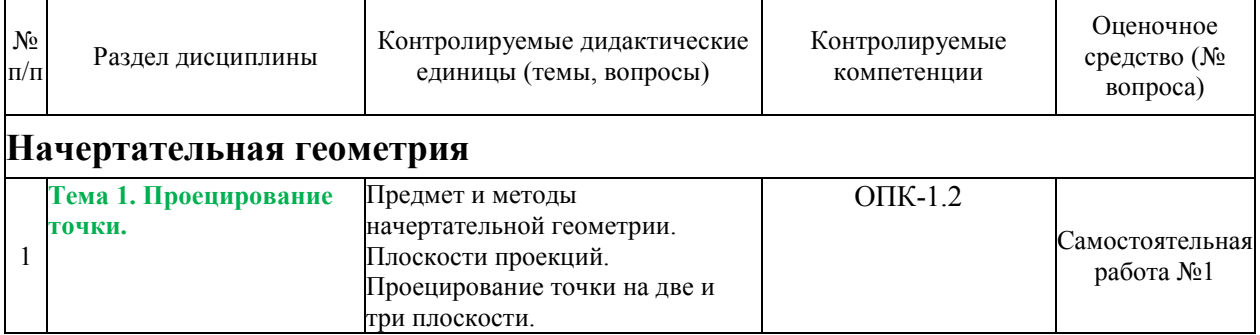

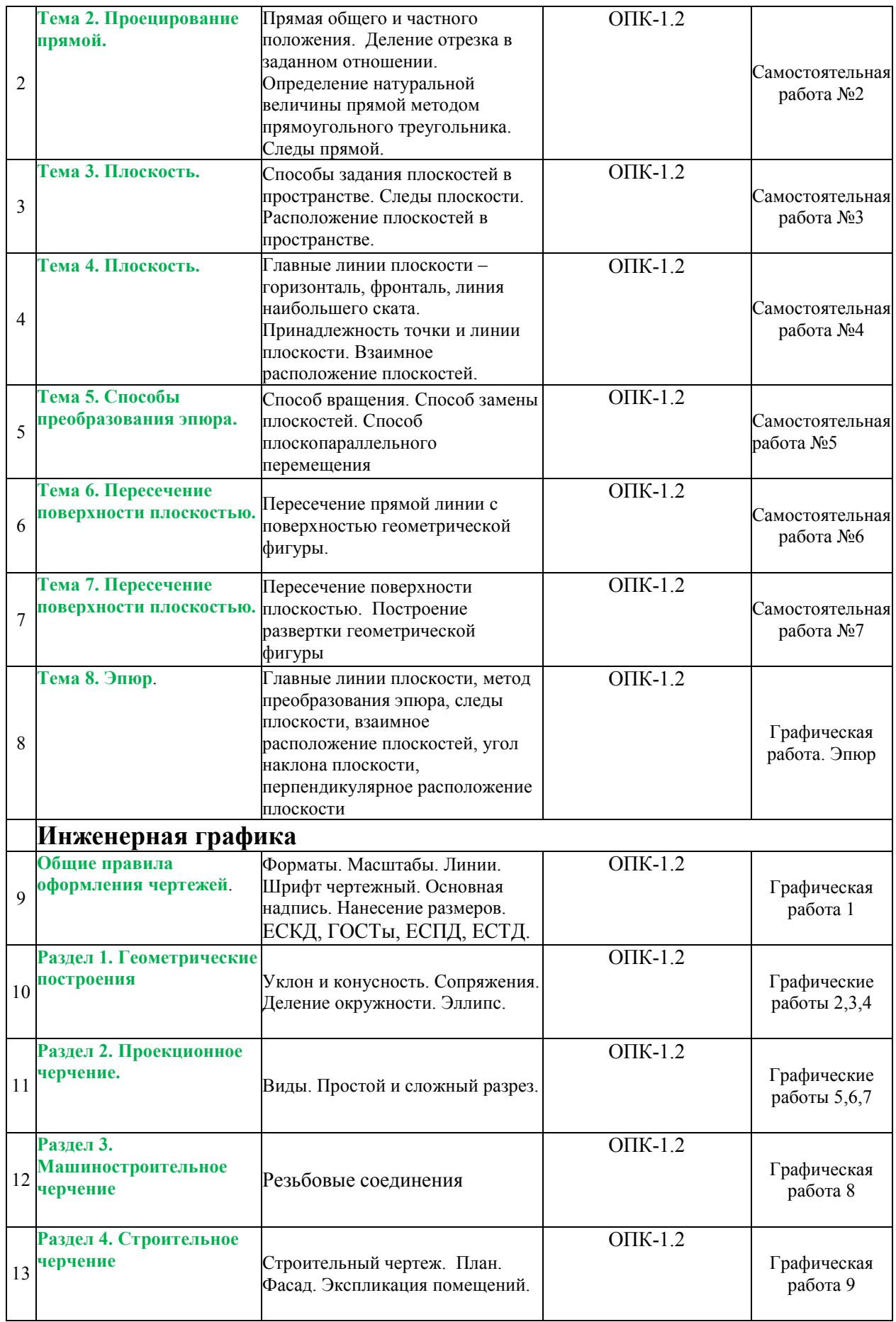

#### **Перечень вопросов по разделу** «Начертательная геометрия»

- 1. Назовите методы проецирования
- 2. Центральное проецирование
- 3. Параллельное проецирование
- 4. Перечислите плоскости проекций
- 5. Какие оси ограничивают горизонтальную плоскость проекций?
- 6. Какие оси ограничивают фронтальную плоскость проекций?
- 7. Какие оси ограничивают профильную плоскость проекций?
- 8. Первый закон проекционной связи
- 9. Второй закон проекционной связи
- 10. Положение прямой линии относительно плоскостей проекций
- 11. Какая прямая называется горизонталью. Основные свойства горизонтали
- 12. Какая прямая называется фронталью. Основные свойства фронтали
- 13. Какая прямая называется профильной прямой. Основные свойства профильной прямой.
- 14. Метод деления отрезка в заданном отношении?
- 15. Метод прямоугольного треугольника
- 16. Что называется следом прямой?
- 17. Взаимное положение прямых линий
- 18. Свойства параллельных прямых
- 19. Свойства пересекающихся прямых
- 20. Что называется следом прямой?
- 21. Теорема проецирования прямого угла
- 22. Свойства точки, принадлежащей прямой
- 23. Способы задания плоскостей
- 24. Проецирующие плоскости
- 25. Свойства горизонтально-проецирующей плоскости
- 26. Свойства фронтально-проецирующей плоскости
- 27. Дважды проецирующие плоскости
- 28. Главные линии плоскости
- 29. Линия наибольшего ската плоскости
- 30. Следы плоскости
- 31. Правило принадлежности прямой к плоскости
- 32. При каких условиях точка принадлежит плоскости?
- 33. Правило параллельности плоскостей
- 34. Какое положение занимают плоскости, если их горизонтали параллельны?
- 35. Какое положение занимают плоскости, если их следы параллельны?
- 36. Назовите методы проецирования
- 37. Проецирующие плоскости
- 38. Какое положение занимают плоскости, если их следы параллельны?
- 39. Центральное проецирование
- 40. Положение прямой линии относительно плоскостей проекций
- 41. Свойства горизонтально-проецирующей плоскости
- 42. Какое положение занимают плоскости, если их горизонтали параллельны?
- 43. Параллельное проецирование
- 44. Взаимное положение прямых линий
- 45. Свойства фронтально-проецирующей плоскости
- 46. Условия параллельности плоскостей
- 47. Перечислите плоскости проекций
- 48. Свойства точки, принадлежащей прямой
- 49. Дважды проецирующие плоскости
- 50. Проекция какой линии перпендикулярна горизонтальная проекция горизонтали?
- 51. Какие оси ограничивают горизонтальную плоскость проекций?
- 52. Проекции какой линии перпендикулярна фронтальная проекция перпендикуляра?
- 53. Какие оси ограничивают фронтальную плоскость проекций?
- 54. Какая прямая называется профильной прямой
- 55. Какие оси ограничивают профильную плоскость проекций?
- 56. Свойства параллельных прямых
- 57. Свойства фронтального следа прямой
- 58. Свойства горизонтального следа прямой
- 59. Свойства пересекающихся прямых
- 60. Способы задания плоскостей
- 61. Как задается плоскость на чертеже?
- 62. Положение плоскости относительно плоскостей проекций.
- 63. Прямые линии и точки плоскости.
- 64. Прямая, параллельная плоскости.
- 65. Параллельные плоскости.
- 66. Пересечение прямой линии и плоскости.
- 67. Определение «видимости» в случае взаимного пересечения прямой и плоскости.

68. Построение линии пересечение плоскостей, у которых один или оба следа не пересекаются на поле чертежа.

- 69. Построение линии пересечения двух плоскостей с пересекающимися следами.
- 70. Способ замены плоскостей проекций. Способ замены плоскостей проекций
- 71. Способ замены плоскостей проекций. Способ вращения.
- 72. Способ замены плоскостей проекций. Способ плоскопараллельного перемещения.
- 73. Классификация поверхностей.
- 74. Пересечение многогранников плоскостью.
- 75. Пересечение тел вращения плоскостью.
- 76. Пересечение поверхностей прямой линией.
- 77. Способ вспомогательных секущих плоскостей.
- 78. Способ вспомогательных секущих сфер.
- 79. Пересечение многогранников.
- 80. Развертки поверхностей.

#### **Перечень вопросов к зачету по разделу** «Инженерная графика»

- 1. Как расшифровывается комплекс стандартов, объединенных в документацию под общим названием ЕСКД?
- 2. Что включает в себя полный комплект проектной документации?
- 3. Виды и комплектность конструкторских документов. ГОСТ 2.102-68.
- 4. Основные положения и определения технического черчения. ГОСТ 2.001-93; ГОСТ 2.109-73.
- 5. Линии на чертеже. ГОСТ 2.303-68.
- 6. Форматы, масштабы, основные надписи. ГОСТ 2.301-68; ГОСТ 2.302-68; ГОСТ 2.104-68.
- 7. Шрифты чертежные. ГОСТ 2.304-81.
- 8. Текстовые документы, правила выполнения. ГОСТ 2.105-95; ГОСТ 2.106-96.
- 9. Какими размерами определяется формат чертежных листов?
- 10. Где располагается основная надпись чертежа по форме 1 на чертежном листе?
- 11.Какими элементами определяется размер высоты шрифта?
- 12.В каких единицах измерения указываются линейные и угловые размеры на чертежах?
- 13.Какими линиями выполняют вспомогательные построения при выполнении элементов геометрических построений?
- 14.Какие проставляются размеры при выполнении чертежа в масштабе, отличном от 1:1?
- 15.Как рассчитать уклон на чертеже?
- 16.Как рассчитать конусность на чертеже?
- 17.Как определит центр дуги сопряжения?
- 18.Какие типы сопряжения бывают?
- 19.Как построить внешнее сопряжение.
- 20.Как построить внутреннее сопряжение.
- 21.Как построить смешанное сопряжение.
- 22.Как выполнить деление окружности на 3,5 и 7 равных частей?
- 23.Как выполнить деление окружности на 6,8 и 12 равных частей?
- 24.Каким геометрическим методом можно построить эллипс?
- 25.Какие основные размеры нужны для построения эллипса?
- 26. Метод прямоугольного проецирования.
- 27. Метод центрального проецирования.
- 28.Что такое виды на чертеже. ГОСТ 2.305-68.
- 29.Сколько основных видов устанавливает ГОСТ 2.305-68?
- 30.Когда на чертежах применяют дополнительные виды?
- 31.Когда на чертежах применяют местные виды?
- 32.Какое наибольшее количество видов допустимо применять на чертеже?
- 33.Какой вид изображается на горизонтальной плоскости проекций?
- 34.Какой вид изображается на фронтальной плоскости проекций?
- 35. Разрезы, сечения, выносные элементы. Штриховка на чертеже. ГОСТ 2305-68; ГОСТ 2.306-68.
- 36.Как показываются разрезы на чертеже. ГОСТ 2.305-68.
- 37.В каком случае необходимо применение разрезов и сечений на чертеже?
- 38.В чем отличие простого и сложного разрезов?
- 39. Можно ли соединить половину вида с половиной соответствующего разреза?
- 40.Какие разрезы называются вертикальными профильными?
- 41.Как называется разрез, выполненный двумя и более секущими плоскостями?
- 42.Как изображаются на разрезе элементы тонких стенок типа ребер жесткости?
- 43.Сечения. Виды сечений. ГОСТ 2305-68
- 44.В чем отличие разреза и сечения?
- 45.Для чего применяется косое сечение?
- 46. Резьба, зубчатые колеса, рейки. ГОСТ 2.311-68; ГОСТ 2.405-75; ГОСТ 2.406-76; ГОСТ 2.402-68.
- 47.Как изображается резьба внешняя на цилиндрическом стержне и на его виде слева?
- 48.Как изображается резьба внутренняя на цилиндрическом стержне и на его виде слева?
- 49. Какой линией показывается граница нарезанного участка резьбы?
- 50.Как показывается фаска на видах, перпендикулярных оси стержня или отверстия?
- 51.Чем отличаются обозначение метрической резьбы с крупным шагом от ее обозначения с мелким шагом?
- 52.Чем отличается болтовое соединение от шпилечного?
- 53.Какие виды соединения деталей относятся к неразъемным?
- 54.Как условно обозначаются сварное соединение на чертеже?
- 55.Как обозначается на чертеже клеевое соединение?
- 56.Как обозначается на чертеже паяное соединение?
- 57.В чем отличие соединения пайкой от сварного?
- 58.Какие способы сварного соединения бывают?
- 59.Как определить тип сварного соединения?
- 60.Как определить размер катета при выполнении сварки?
- 61.Какие особенности таврового сварного соединения?
- 62.Какие особенности углового сварного соединения?
- 63.Какие особенности нахлесточного сварного соединения?
- 64.Какие особенности стыкового сварного соединения?
- 65. Необходимо ли обрабатывать кромки стыков соединения при сварке. Какими способами?
- 66. .Какие типы валов вам известны?
- 67.Как и сколько проекций необходимо на чертеже при изображении вала?
- 68.Что такое фаска?
- 69.Что такое галтель?
- 70.Что такое проточка?
- 71.Что такое шпоночный паз. Для чего он служит?
- 72.Что такое выносной элемент. Как он показывается и изображается на чертеже?
- 73. Под каким углом осуществляется штриховка металлов (графическое изображение металлов) в разрезах, сечениях?
- 74.Как изображается колесо зубчатое на чертеже?
- 75.Какие основные геометрические параметры нужны для выполнения чертежа колеса зубчатого?
- 76.Что такое диаметр делительной окружности колеса зубчатого. Как он рассчитывается?
- 77.Что такое модуль колеса зубчатого. Как он рассчитывается?
- 78.Для чего нужен шпоночный паз на колесе зубчатом?
- 79. Детали, сборочная единица. ГОСТ 2.109-73.
- 80.Эскиз, тематический рисунок. ГОСТ 2.125-88; ГОСТ 2.317-69.
- 81.Спецификация. ГОСТ 2.106-96; ГОСТ 2.104-68.
- 82. Условности и упрощение сборочного чертежа. ГОСТ 2.315-68; ГОСТ 2.306-68.
- 83. Для чего служит спецификация к сборочным чертежам?
- 84.В каком масштабе предпочтительнее делать сборочный чертеж?
- 85. Применяются ли упрощения на сборочных чертежах?
- 86.Для каких деталей наносят номера позиций на сборочных чертежах?
- 87.Какие размеры наносят на сборочных чертежах?
- 88.Что такое деталирование?
- 89.С помощью, каких чертежей можно выполнить деталирование?
- 90.Какие требования к рабочим чертежам деталей?
- 91. Нужны ли размеры на рабочих чертежах детали?
- 92. Правила оформления строительных чертежей.
- 93.Какие масштабы применяются при выполнении строительного чертежа?
- 94.Какие требования выполнения планов на строительном чертеже.
- 95.Какие требования выполнения фасадов на строительном чертеже.
- 96.Какие требования выполнения разрезов на строительном чертеже.
- 97.Как определить уровень чистого пола на строительном чертеже?
- 98.Как называются размерные линии на строительном чертеже. Способы их простановки.
- 99.Как проставляются размеры высоты на строительном чертеже. Способы их простановки.
- 100. Где располагается и как выполняется экспликация помещений на строительном чертеже?.

#### **Тесты к зачету с оценкой по разделу** «Инженерная графика»

- 1. КАКОВЫ РАЗМЕРЫ ФОРМАТА А1?
	- 1)841×1189
	- 2) 297×420
	- 3) 594×841

#### 2. ВЫБЕРИТЕ ИЗ ПЕРЕЧИСЛЕННЫХ МАСШТАБОВ МАСШТАБЫ УВЕЛИЧЕНИЯ

- 1) 100:1; 200:1; 50:1; 4:1; 5:1; 2:1; 2,5:1; 10:1; 40:1
- 2) 1:50; 1:1000; 1:800; 1:2; 1:2,5; 1:25; 1:75
- 3) 1:8; 8:1; 1:3; 6:1; 15:1; 25:1

#### 3. ВЫБЕРИТЕ ИЗ ПЕРЕЧИСЛЕННЫХ МАСШТАБОВ МАСШТАБЫ УМЕНЬШЕНИЯ

- 1) 100:1; 200:1; 50:1; 4:1; 5:1; 2:1; 2,5:1; 10:1; 40:1
- 2) 1:50; 1:1000; 1:800; 1:2; 1:2,5; 1:25; 1:75
- 3) 1:8; 8:1; 1:3; 6:1; 15:1; 25:1

#### 4. ПРИМЕНЯЮТСЯ ЛИ МАСШТАБЫ ПРИ ВЫПОЛНЕНИИ ЭСКИЗОВ?

- 1) нет
- 2) да
- 3) при необходимости
- 5. ВЛИЯЕТ ЛИ МАСШТАБ НА ВЕЛИЧИНУ УГЛОВ НА ЧЕРТЕЖАХ? 1) Да  $2)$  нет
- 6. ЧТО ТАКОЕ СЕЧЕНИЕ?
	- 1) изображение, полученное при мысле84нном рассечении предмета с показом того, что находится в секущей плоскости и за ней
	- 2) изображение, полученное при мысленном рассечении предмета с показом того, что расположено в секущей плоскости
- 7. С ЧЕМ СВЯЗАНА НЕОБХОДИМОСТЬ ЗАМЕНЫ СТРЕЛОК ПРИ НАНЕСЕНИИ РАЗМЕРОВ, ШТРИХАМИ ИЛИ ТОЧКАМИ?
	- 1) недостатком места для стрелок при проставлении размеров мелких элементов
	- 2) необходимостью сокращать время работы над чертежом
- 8. ПРИМЕНЯЮТСЯ ЛИ МАСШТАБЫ ПРИ ВЫПОЛНЕНИИ ЭСКИЗОВ?
	- 1) нет, т.к. эскиз выполняют в пределах глазомерной точности
	- 2) да, т.к. эскиз выполняют точно
- 9. ОТ ЧЕГО ЗАВИСИТ ТОЛЩИНА СПЛОШНОЙ ТОЛСТОЙ ОСНОВНОЙ ЛИНИИ НА ЧЕРТЕЖАХ? 1) от толщины остальных линий чертежа
	-
	- 2) от величины и сложности чертежа, от величины формата
	- 3) от размера выбранного шрифта для размерных чисел
- 10. СКОЛЬКО ОСНОВНЫХ ВИДОВ МОЖЕТ БЫТЬ ИСПОЛЬЗОВАНО НА ЧЕРТЕЖАХ?
	- 1) 2
	- 2) 3
	- 3) 6
- 11. В КАКОМ СЛУЧАЕ ПРИ НАНЕСЕНИИ РАЗМЕРОВ НА ЧЕРТЕЖАХ ПРИМЕНЯЮТ ПОЯСНЯЮЩИЕ НАДПИСИ?
	- 1) для указания количества одинаковых закруглений при нанесении размеров радиусов дуг
	- 2) для указания числа одинаковых конструктивных элементов (фасок, отверстий и др.)
- 12. КАКОЙ УГОЛ ОБРАЗУЮТ ДРУГ С ДРУГОМ ОСИ X<sub>1</sub>, Y<sub>1</sub> И Z<sub>1</sub> В ПРЯМОУГОЛЬНОЙ ИЗОМЕТРИИ?
	- 1)  $90^0$
	- 2)  $120^0$
	- 3)  $30^{\circ}$
- 13. В КАКОМ СЛУЧАЕ РАЗРЕЗ НА ЧЕРТЕЖЕ НАЗЫВАЮТ СЛОЖНЫМ?
	- 1) при двух или нескольких секущих плоскостях
- 2) при одной секущей плоскости
- 14. ДОПУСКАЕТСЯ ЛИ ПРИМЕНЕНИЕ ДОПОЛНИТЕЛЬНЫХ ФОРМАТОВ ОБРАЗУЕМЫХ УВЕЛИЧЕНИЕМ КОРОТКИХ СТОРОН ОСНОВНЫХ ФОРМАТОВ НА ВЕЛИЧИНУ КРАТНУЮ ИХ РАЗМЕРАМ  $4)$  ла 2)нет
- 15. ЧТО В ЧЕРЧЕНИИ ПОКАЗЫВАЕТ МЕСТНЫЙ РАЗРЕЗ?
	- 1) местный разрез выявляет конструктивные особенности предмета в одном ограниченном месте
	- 2) местный разрез это разрез изображенный отдельно от главного вида детали
- 16. ЧТО НАЗЫВАЮТ СБОРОЧНОЙ ЕДИНИЦЕЙ? 1) штуцер, муфта, тройник, гайка 2) изделие, составные части которого соединяются между собой сваркой, клейкой, пайкой и др. сборочными операциями
- 17. ВЫБЕРИТЕ ИЗ ПЕРЕЧИСЛЕННЫХ МАСШТАБОВ ПРОИЗВОЛЬНЫЕ МАСШТАБЫ, ПРИМЕНЕНИЕ КОТОРЫХ НЕ ДОПУСКАЕТСЯ
	- 1) 100:1; 200:1; 50:1; 4:1; 5:1; 2:1; 2,5:1; 10:1; 40:1
	- 2) 1:50; 1:1000; 1:800; 1:2; 1:2,5; 1:25; 1:75
	- 3) 1:8; 8:1; 1:3; 6:1; 15:1; 25:1

#### 18. ГДЕ НА ПОЛЕ ЧЕРТЕЖА МОЖНО РАСПОЛАГАТЬ СЕЧЕНИЯ?

- 1) над основным изображением
- 2) справа от основного изображения и над ним
- 3) на свободном месте чертежа
- 19. КАКИЕ РАЗРЕЗЫ В ЧЕРЧЕНИИ НАЗЫВАЮТ СТУПЕНЧАТЫМИ?
	- 1) при перпендикулярных друг другу секущих плоскостях
	- 2) при параллельных друг другу секущих плоскостях

#### 20. КАКОЙ ВИД В ЧЕРЧЕНИИ НАЗЫВАЕТСЯ МЕСТНЫМ?

- 1) изображение элементов детали на плоскости, не параллельной основным плоскостям проекции
- 2) изображение отдельного, ограниченного участка поверхности детали
- 21. КАК ОТРАЖАЕТСЯ МАСШТАБ НА РАЗМЕРНЫХ ЧИСЛАХ ЧЕРТЕЖА?
	- 1) размерное число уменьшается в необходимое число раз
	- 2) размеры указываются действительные
	- 3) ставятся размеры изображения

#### 22. КАКИЕ РАЗРЕЗЫ НАЗЫВАЮТ ЛОМАННЫМИ?

- 1) если две секущие плоскости параллельны друг другу
- 2) если две пересекающиеся плоскости не параллельны друг другу

#### 23. КАКИЕ РАЗМЕРЫ НАНОСЯТ НА СБОРОЧНЫХ ЧЕРТЕЖАХ?

- 1) все, относящиеся к любой нестандартной детали, входящей в узел
- 2) габаритные, установочные, присоединительные размеры, эксплуатационные (диаметры проходных отверстий, число зубьев, модули)

#### 24. ЧТО ТАКОЕ ДОПОЛНИТЕЛЬНЫЙ ВИД В МАШИНОСТРОИТЕЛЬНОМ ЧЕРЧЕНИИ?

- 1) изображение на дополнительной плоскости отдельных элементов детали без искажения их формы и размера
- 2) изображение ограниченного участка поверхности детали
- 25. В КАКОМ СЛУЧАЕ МОЖНО НА ИЗОБРАЖЕНИИ ДЕТАЛИ СОЕДИНЯТЬ ПОЛОВИНУ ВИДА С ПОЛОВИНОЙ РАЗРЕЗА?
	- 1) если секущие плоскости проходят через ось одного из отверстий в детали
	- 2) если секущие плоскости проходят через ось симметрии детали

#### 26. КАКОВЫ ПРАВИЛА УКАЗАНИЯ НОМЕРОВ ПОЗИЦИЙ?

- 1) номера позиций можно ставить как угодно, внутри контура изображения
- 2) номера позиций располагают параллельно основной надписи в строку или колонку вне контура изображения

#### 27. ЧТО ТАКОЕ МАСШТАБ?

- 1) отношение размеров изображения к действительным размерам
- 2) отношение размеров изделия к размерам его изображения на чертеже

#### 28. КАКОВЫ ЕДИНИЦЫ ИЗМЕРЕНИЯ РАЗМЕРНЫХ ЧИСЕЛ НА ЧЕРТЕЖАХ?

- 1) в сантиметрах
- 2) в миллиметрах

#### 29. ЧЕМУ РАВНА ТОЛЩИНА СПЛОШНОЙ ТОЛСТОЙ ОСНОВНОЙ ЛИНИИ НА ЧЕРТЕЖЕ?

- 1) от  $0.25 1.0$  мм
- 2) от  $0.5 1.4$  мм
- 3) от  $1,0-2,0$  мм

#### 30. ЧТО ТАКОЕ МЕСТНЫЙ РАЗРЕЗ НА ЧЕРТЕЖЕ?

- 1) местный разрез выявляет конструктивные особенности предмета в одном ограниченном месте
- 2) разрез изображенный отдельно от главного вида детали

#### 31. ЧЕМУ РАВНЫ РАССТОЯНИЯ МЕЖДУ РАЗМЕРНЫМИ ЛИНИЯМИ НА ЧЕРТЕЖЕ?

- 1)  $5 7$  MM
- 2)  $7 10$  мм
- 3)  $15 20$  MM

#### 32. КАКОВ РАЗМЕР ШРИФТА НОМЕРОВ ПОЗИЦИЙ НА ЧЕРТЕЖЕ?

- 1) такой же как и шрифт для размерных чисел
- 2) на один два номера больше, чем шрифт размерных чисел
- 33. ЧТО НАЗЫВАЮТ ДЕТАЛЬЮ?
	- 1) изделие, изготовленное из однородного материала без применения сборочных операций
		- 2) фаски, галтели, зубья зубчатых колес

#### 34. ПРИ ИЗОБРАЖЕНИИ РЕЗЬБОВОГО СОЕДИНЕНИЯ, ГДЕ ПОЛНОСТЬЮ ПОКАЗЫВАЮТ РЕЗЬБУ – НА ВАЛУ ИЛИ В ОТВЕРСТИИ?

- 1) на валу
- 2) в отверстии
- 35. КАКОЙ УГОЛ ОБРАЗУЮТ ДРУГ С ДРУГОМ ОСИ X<sub>1</sub> И Z<sub>1</sub> В КОСОУГОЛЬНОЙ ДИМЕТРИИ? 1)  $90^0$ 
	- $2^{\frac{1}{2}}$  120<sup>0</sup>
	- $3\acute{)}$  30<sup>0</sup>
- 36. ВДОЛЬ КАКОЙ ОСИ ПРИ ПОСТРОЕНИИ ДИМЕТРИЧЕСКОЙ ПРОЕКЦИИ ЛИНЕЙНЫЕ РАЗМЕРЫ ПРЕДМЕТА СОКРАЩАЮТСЯ ВДВОЕ?
	- 1) ОХ
	- 2) ОY
	- 3) ОZ

#### 37. В КАКОМ СЛУЧАЕ РАЗРЕЗ НАЗЫВАЮТ ПРОСТЫМ?

- 1) при двух или нескольких секущих плоскостях
- 2) при одной секущей плоскости
- 38. ЧТО ТАКОЕ СЕЧЕНИЕ?
	- 1) изображение, полученное при мысленном рассечении предмета с показом того, что находится в секущей плоскости и за ней
	- 2) изображение, полученное при мысленном рассечении предмета с показом того, что расположено в секущей плоскости

#### 39. ЧТО НАЗЫВАЕТСЯ ГЛАВНЫМ ВИДОМ?

- 1) изображение предмета на горизонтальной плоскости проекции, дающее представление о некоторых элементах детали
- 2) изображение предмета на фронтальной плоскости проекции, дающее наиболее полное представление об изделии, его форме, размерах и назначении
- 40. ДИМЕТРИЧЕСКОЙ НАЗЫВАЕТСЯ АКСОНОМЕТРИЧЕСКАЯ ПРОЕКЦИЯ, У КОТОРОЙ ПОКАЗАТЕЛИ ИСКАЖЕНИЯ
	- 1) одинаковые по всем осям
	- 2) одинаковые по двум осям
	- 3) разные по всем осям
	- 4) переменные по всем осям

#### 41. АКСОНОМЕТРИЧЕСКИЕ ПРОЕКЦИИ СОХРАНЯЮТ

- 1) параллельность отрезков
- 2) все длины отрезков
- 3) перпендикулярность отрезков
- 4) углы между отрезками

# 42. ЕСЛИ ЧЕРТЕЖ ВЫПОЛНЕН С УВЕЛИЧЕНИЕ В 5 РАЗ ПО ОТНОШЕНИЮ К НАТУРАЛЬНЫМ РАЗМЕРАМ, ТО В ГРАФЕ «МАСШТАБ» ОСНОВНОЙ НАДПИСИ СЛЕДУЕТ УКАЗАТЬ

- 1)  $5 \times 1$  3)  $5 : 1$
- 2)  $1:5$  4)  $1 \text{ K } 5$

#### 43. ОДИН И ТОТ ЖЕ РАЗМЕР НА ЧЕРТЕЖЕ УКАЗЫВАЕТСЯ

- 1) один раз
- 2) два раза
- 3) три раза
- 4) любое количество раз

### 44. СКОЛЬКО ФОРМАТОВ А4 СОДЕРЖИТ ФОРМАТ А1?

1) 8 2) 16 3) 4

#### 45. НА ДОПОЛНИТЕЛЬНУЮ ПЛОСКОСТЬ ПРОЕЦИРУЮТ

- 1) дополнительный вид
- 2) вид сзади
- 3) местный вид
- 4) вид справа
- 5) выносной элемент

#### 46. НА РИСУНКЕ БУКВАМИ А-А ОБОЗНАЧАЕТСЯ

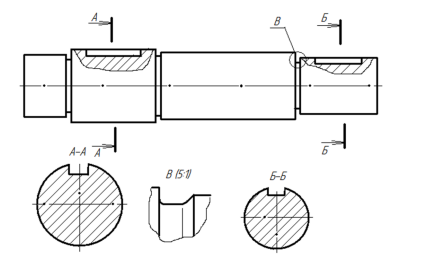

- 1) местный вид
- 2) выносное сечение
- 3) горизонтальный разрез
- 4) профильный разрез
- 5) выносной элемент

#### 47. НА РИСУНКЕ БУКВОЙ В ОБОЗНАЧАЕТСЯ

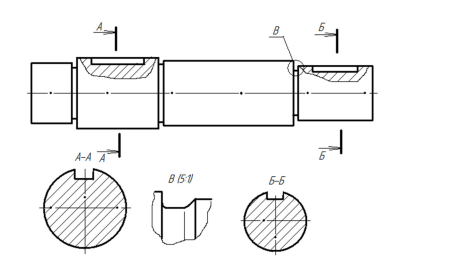

#### 48. НА РИСУНКЕ ИЗОБРАЖЕН ПРОФИЛЬ

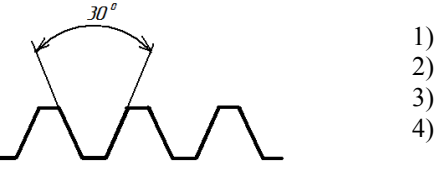

- 1) местный вид
- 2) выносное сечение
- 3) горизонтальный разрез
- 4) профильный разрез
- 5) выносной элемент
- 1) метрической резьбы
- 2) упорной резьбы

6) 7)

- 3) трапецеидальной резьбы
- 4) трубной резьбы

#### 49. НА РИСУНКЕ ИЗОБРАЖЕН ПРОФИЛЬ

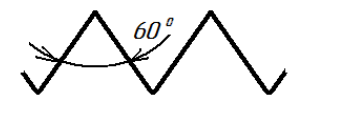

- 1) метрической резьбы
- 2) упорной резьбы
- 3) трапецеидальной резьбы
- 4) трубной резьбы

#### 50. НА РИСУНКЕ ИЗОБРАЖЕН ПРОФИЛЬ

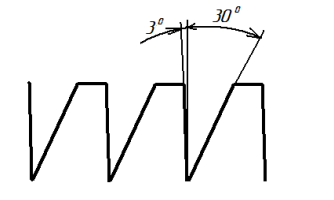

- 1) метрической резьбы
- 2) упорной резьбы
- 3) трапецеидальной резьбы
- 4) трубной резьбы

#### 51. НА РИСУНКЕ РАЗМЕР  $L_1$  ОБОЗНАЧАЕТ

- 1) длину резьбы с недорезом
- 2) глубину отверстия
- 3) длину сбега резьбы
- 4) длину резьбы

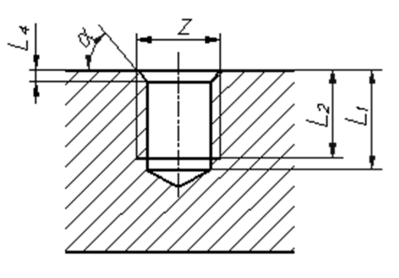

#### 52. НА РИСУНКЕ РАЗМЕР L<sub>2</sub> ОБОЗНАЧАЕТ

- 1) длину резьбы с недорезом
- 2) глубину отверстия
- 3) длину сбега резьбы
- 4) длину резьбы

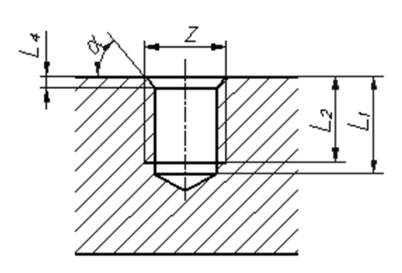

- 53. АКСОНОМЕТРИЯ НАЗЫВАЕТСЯ ПРЯМОУГОЛЬНОЙ, ЕСЛИ НАПРАВЛЕНИЕ ПРОЕЦИРОВАНИЯ ПЛОСКОСТИ ПРОЕКЦИЙ
	- 1) параллельно
	- 2) не перпендикулярно
	- 3) имеет угол 45° к основным осям

#### 54. НА РИСУНКЕ ИЗОБРАЖЕНЫ ОСИ

- 1) прямоугольной изометрии
- 2) косоугольной изометрии
- 3) прямоугольной диметрии
- 4) косоугольной диметрии

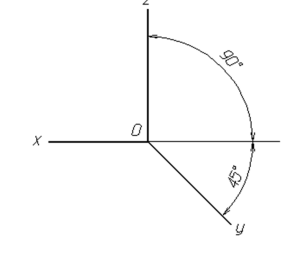

#### 55. НА РИСУНКЕ ИЗОБРАЖЕНЫ ОСИ

- 1) прямоугольной изометрии
- 2) косоугольной изометрии
- 3) прямоугольной диметрии
- 4) косоугольной диметрии

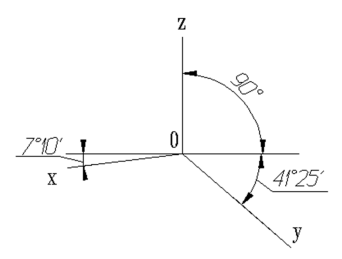

#### 56. НА РИСУНКЕ ИЗОБРАЖЕНЫ ОСИ

- 1) прямоугольной изометрии
- 2) косоугольной изометрии
- 3) прямоугольной диметрии
- 4) косоугольной диметрии

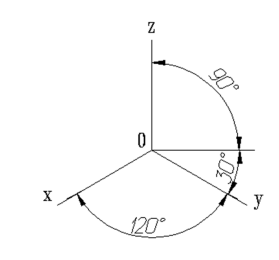

#### 57. ФОРМАТ С РАЗМЕРАМИ 210Х297 ИМЕЕТ ОБОЗНАЧЕНИЕ 1) A0 2) A1 3) A2

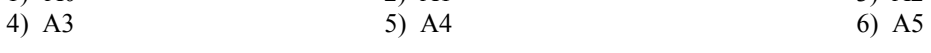

#### 58. НА РИСУНКЕ ИЗОБРАЖЕНЫ ПРОЕКЦИИ ОКРУЖНОСТИ В

- 1) прямоугольной изометрии
- 2) косоугольной изометрии
- 3) прямоугольной диметрии
- 4) косоугольной диметрии

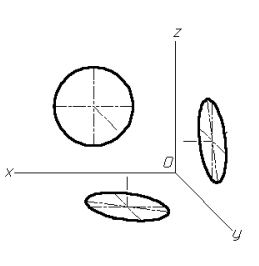

59. КАКОЙ ФОРМАТ ИМЕЕТ ПЛОЩАДЬ 1 М<sup>2</sup>

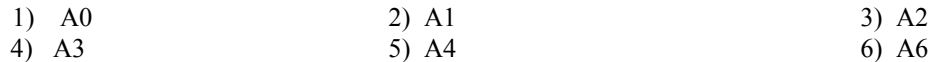

- 60. ПРИ ИЗОБРАЖЕНИИ ОКРУЖНОСТИ В ПРЯМОУГОЛЬНОЙ ИЗОМЕТРИИ БОЛЬШИЕ ОСИ ПОЛУЧАЮЩИХСЯ ЭЛЛИПСОВ \_\_\_\_\_ СООТВЕТСТВУЮЩИМ АКСОНОМЕТРИЧЕСКИМ ОСЯМ
	- 1) расположены под углом 45°
	- 2) параллельны
	- 3) перпендикулярны
	- 4) расположены под углом 30°

#### 61. НА РИСУНКЕ ИЗОБРАЖЕНЫ ПРОЕКЦИИ ОКРУЖНОСТИ В

- 1) прямоугольной изометрии
- 2) косоугольной изометрии
- 3) прямоугольной диметрии
- 4) косоугольной диметрии

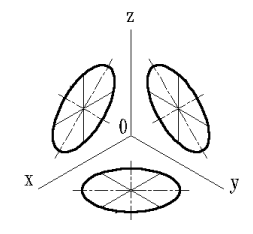

#### 62. КЛЕЕВОЕ СОЕДИНЕНИЕ ИЗОБРАЖЕНО НА РИСУНКЕ

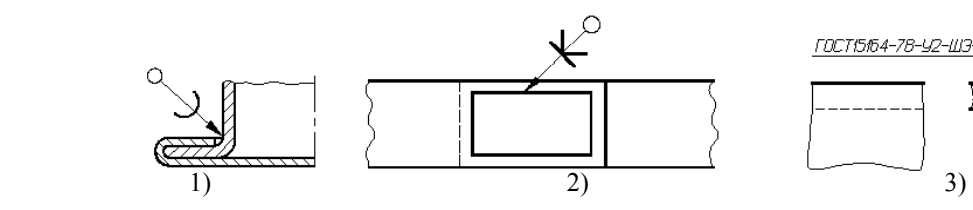

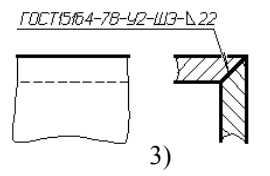

### 63. ПАЕНОЕ СОЕДИНЕНИЕ ИЗОБРАЖЕНО НА РИСУНКЕ

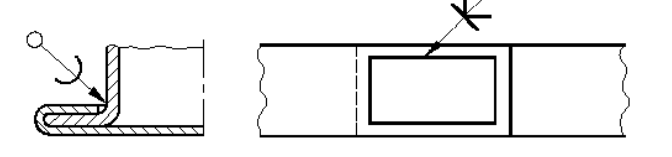

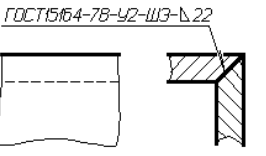

#### 64. СВАРНОЕ СОЕДИНЕНИЕ ИЗОБРАЖЕНО НА РИСУНКЕ

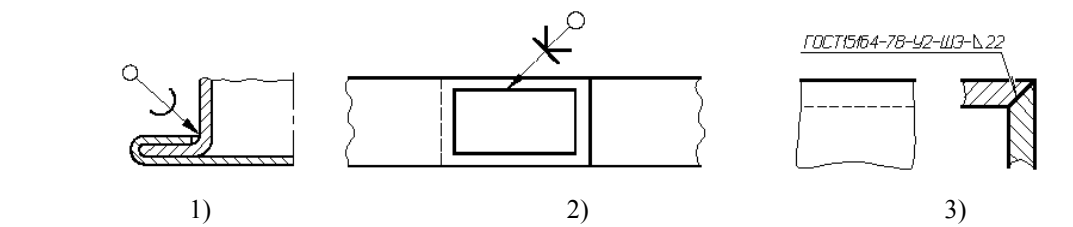

#### 65. РАБОЧИЕ ЧЕРТЕЖИ ВЫПОЛНЯЮТ

- 1) в стандартном масштабе без применения чертежных инструментов
- 2) с применением чертежных инструментов в глазомерном масштабе
- 3) на стандартном формате в стандартном масштабе с применением чертежных инструментов
- 4) на листе произвольного размера, но с применением чертежных инструментов
- 66. РЕЗЬБОВОЕ СОЕДИНЕНИЕ ПРАВИЛЬНО ИЗОБРАЖЕНО НА РИСУНКЕ

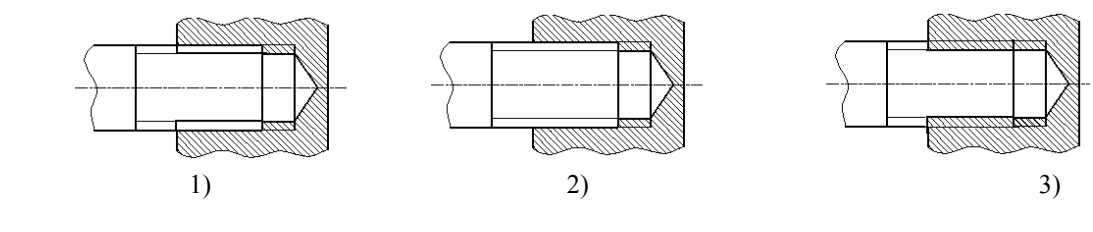

67. ИЗОБРАЖЕННОЕ СЕЧЕНИЕ ЯВЛЯЕТСЯ

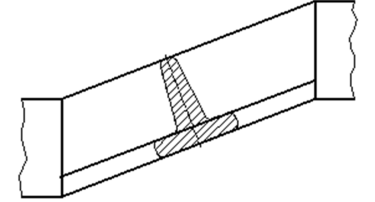

- 1) наложенным 2) вынесенным
- 68. ОБОЗНАЧЕНИЕ ШЕРОХОВАТОСТИ ПОВЕРХНОСТИ БЕЗ УКАЗАНИЯ СПОСОБА ОБРАБОТКИ ПРАВИЛЬНО ИЗОБРАЖЕНО НА РИСУНКЕ

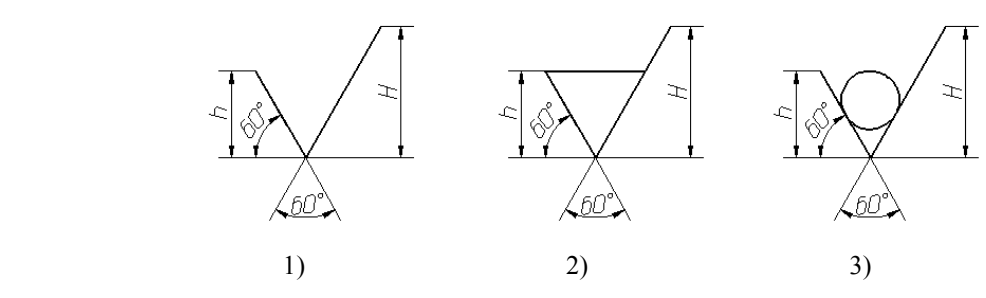

69. ОБОЗНАЧЕНИЕ ШЕРОХОВАТОСТИ ПОВЕРХНОСТИ ПРИ ОБРАЗОВАНИИ КОТОРОЙ ОСУЩЕСТВЛЯЕТСЯ БЕЗ УДАЛЕНИЕ СЛОЯ МАТЕРИАЛА ПРАВИЛЬНО ИЗОБРАЖЕНО НА РИСУНКЕ

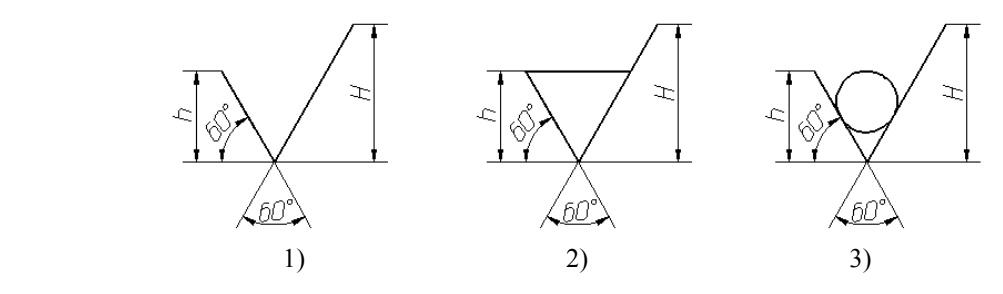

#### 70. ЧЕРТЕЖ ДЕТАЛИ – ЭТО

- 1) Документ, определяющий конструкцию изделия, взаимодействие его составных частей и поясняющий принцип работы изделия
- 2) Документ, содержащий изображение детали и другие данные, необходимые для её изготовления и контроля
- 3) Документ, содержащий изображение сборочной единицы и другие данные, необходимые для её сборки (изготовления) и контроля
- 4) Документ, определяющий геометрическую форму (обводы) изделия и координаты расположения составных частей
- 71. НА РИСУНКЕ БУКВАМИ А-А ОБОЗНАЧАЕТСЯ

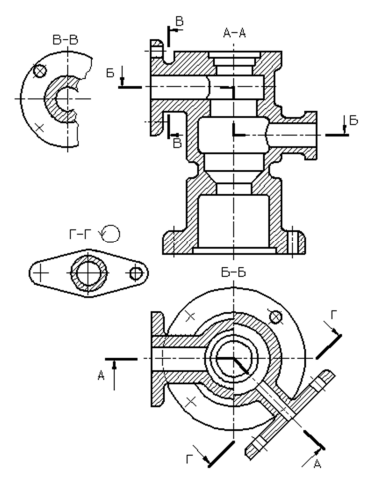

- 1) ломаный разрез
- 2) ступенчатый разрез
- 3) вертикальный профильный разрез

72. НА РИСУНКЕ БУКВАМИ Б-Б ОБОЗНАЧАЕТСЯ

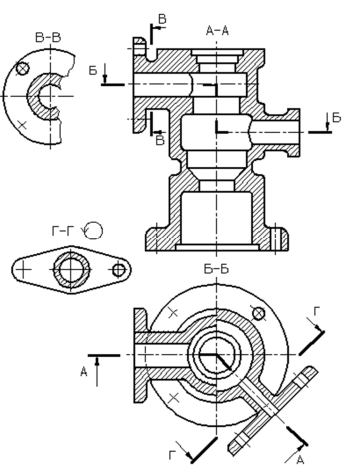

- 1) ломаный разрез
- 2) ступенчатый разрез
- 3) вертикальный профильный разрез

73. НА РИСУНКЕ ИЗОБРАЖАЕТСЯ

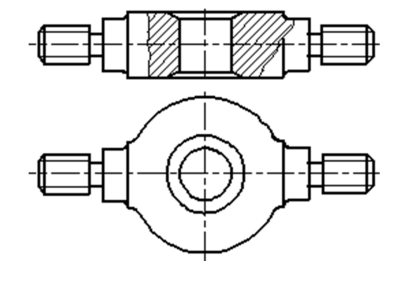

- 1) сложный разрез
- 2) выносное сечение
- 3) местный разрез
- 4) наложенное сечение

74. НА ЧЕРТЕЖЕ ИЗОБРАЖЕНО СОЕДИНЕНИЕ

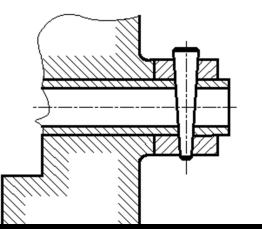

- 1) шпилечное
- 2) резьбовое
- 3) штифтом
- 4) шпонкой
- 5) шлицевое

#### 75. НА ЧЕРТЕЖЕ ИЗОБРАЖЕНО СОЕДИНЕНИЕ

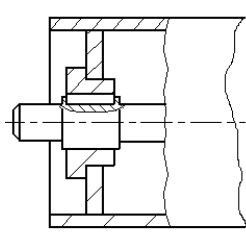

- 1) шпилечное
- 2) резьбовое
- 3) штифтом
- 4) шпонкой
- 5) шлицевое

#### 76. НЕРАЗЪЕМНЫМ ЯВЛЯЕТСЯ СОЕДИНЕНИЕ

- 1) шлицевое
- 2) шпоночное
- 3) зубчатое
- 4) резьбовое
- 5) паяное

#### 77. ПРИ ВЫПОЛНЕНИИ ЭСКИЗОВ ДОПУСКАЕТСЯ

- 1) нарушать проекционную связь
- 2) проводить линии без применения чертежных инструментов
- 3) нарушать пропорции предмета
- 4) на одном формате изображать несколько изделий

#### 78. ОСНОВНОЙ КОНСТРУКТОРСКИЙ ДОКУМЕНТ, ОПРЕДЕЛЯЮЩИЙ СОСТАВ СБОРОЧНОЙ ЕДИНИЦЫ – ЭТО

- 1) пояснительная записка
- 2) ведомость ссылочных документов
- 3) ведомость спецификаций
- 4) ведомость покупных изделий
- 5) спецификация

#### 79. СБОРОЧНЫЙ ЧЕРТЕЖ – ЭТО

- 1) Документ, определяющий конструкцию изделия, взаимодействие его составных частей и поясняющий принцип работы изделия
- 2) Документ, содержащий изображение детали и другие данные, необходимые для её изготовления и контроля
- 3) Документ, содержащий изображение сборочной единицы и другие данные, необходимые для её сборки (изготовления) и контроля
- 4) Документ, определяющий геометрическую форму (обводы) изделия и координаты расположения составных частей

#### 80. ЧЕРТЕЖ ОБЩЕГО ВИДА – ЭТО

- 1) Документ, определяющий конструкцию изделия, взаимодействие его составных частей и поясняющий принцип работы изделия
- 2) Документ, содержащий изображение детали и другие данные, необходимые для её изготовления и контроля
- 3) Документ, содержащий изображение сборочной единицы и другие данные, необходимые для её сборки (изготовления) и контроля
- 4) Документ, определяющий геометрическую форму (обводы) изделия и координаты расположения составных частей

#### 81. ВЫНОСНЫЕ ЛИНИИ ДОЛЖНЫ ВЫХОДИТЬ ЗА КОНЦЫ СТРЕЛОК РАЗМЕРНОЙ ЛИНИИ НА

- 1)  $15 \text{ MM}$  2)  $1 5 \text{ MM}$  3)  $6 \text{ MM}$ 4) 10 мм 5) 1 мм
	- -
- 82. ВИД ЭТО
	- 1) любое изображение предмета, выполненное с помощью чертежных инструментов
	- 2) изображение, обращенное к наблюдателю видимой части поверхности предмета
	- 3) любое изображение предмета на листе бумаги
	- 4) все то, что изображено на чертеже

#### 83. ДОПОЛНИТЕЛЬНЫМ НАЗЫВАЕТСЯ ВИД

- 1) показывающий отдельный, узко ограниченный участок поверхности предмета
- 2) полученный проецированием предмета на плоскости, не параллельные основным плоскостям проекций
- 3) расположенный не в проекционной связи с главным видом
- 4) дополняющий главное изображение

#### 84. ПРИ ВЫПОЛНЕНИИ РАЗРЕЗА НА ЧЕРТЕЖЕ ПОКАЗЫВАЮТ ТО, ЧТО РАСПОЛОЖЕНО

- 1) в секущей плоскости и находится за ней
- 2) в секущей плоскости
- 3) в секущей плоскости и находится перед ней
- 4) перед секущей плоскостью
- 5) за секущей плоскостью

#### 85. ПРИ ВЫПОЛНЕНИИ СЕЧЕНИЯ НА ЧЕРТЕЖЕ ПОКАЗЫВАЮТ ТО, ЧТО РАСПОЛОЖЕНО

- 1) в секущей плоскости и находится за ней
- 2) в секущей плоскости
- 3) в секущей плоскости и находится перед ней
- 4) перед секущей плоскостью
- 5) за секущей плоскостью

#### 86. В ОБОЗНАЧЕНИИ Болт *2М12х60.58* ЦИФРА 2 ОБОЗНАЧАЕТ, ЧТО

- 1) болтов в сборочной единице должно быть 2
- 2) резьба, нарезанная на болте, имеет 2 захода
- 3) болт имеет исполнение 2
- 4) шаг резьбы на болте 2 мм

#### 87. ЧЕРТЕЖ, ВЫПОЛНЕННЫЙ ОТ РУКИ В ГЛАЗОМЕРНОМ МАСШТАБЕ, НАЗЫВАЮТ

- 1) рабочим чертежом
- 2) сборочным чертежом
- 3) эскизом
- 4) схемой
- 5) монтажным чертежом

#### 88. ДЕТАЛИРОВАНИЕ СБОРОЧНОГО ЧЕРТЕЖА – ЭТО

- 1) заполнение спецификации сборочного чертежа
- 2) мысленное расчленение сборочной единицы на отдельные детали
- 3) подетальное описание изделия по его сборочному чертежу
- 4) разработка чертежей отдельных деталей по сборочному чертежу

#### 89. ПРАВИЛЬНОЕ ОБОЗНАЧЕНИЕ ГАЙКИ ИСПОЛНЕНИЯ 2 С НАРУЖНИМ ДИАМЕТРОМ РЕЗЬБЫ 22 ММ, МЕЛКИМ ШАГОМ 1 ММ ПО ГОСТ 5916-70

- 1) Гайка М22х1 ГОСТ 5916-70
- 2) Гайка М22 ГОСТ 5916-70
- 3) Гайка 2М22 ГОСТ 5916-70
- 4) Гайка 2М22х1 ГОСТ 5916-70

#### 90. КОНТУР НАЛОЖЕННОГО СЕЧЕНИЯ НА ЧЕРТЕЖЕ ИЗОБРАЖАЮТ

- 1) сплошной основной линией
- 2) волнистой линией
- 3) штриховой линией
- 4) штрихпунктирной линией
- 5) сплошной тонкой линией

### 91. ВИД НА ФРОНТАЛЬНУЮ ПЛОСКОСТЬ ПРОЕКЦИЙ НАЗЫВАЕТСЯ ВИДОМ

1) спереди

- 2) сверху
- 3) слева
- 4) справа
- 5) снизу

#### 92. ПРИ ВЫПОЛНЕНИИ ЭСКИЗОВ С НАТУРЫ ОБМЕР ДЕТАЛИ ПРОИЗВОДЯТ

- 1) постоянно по мере выполнения эскиза
- 2) перед началом эскизирования
- 3) на начальном этапе эскизирования
- 4) в любой момент выполнения эскиза
- 5) после вычерчивания всех необходимых изображений

#### 93. МЕТАЛЛЫ В СЕЧЕНИЯХ ШТРИХУЮТ КАК ПОКАЗАНО НА ЧЕРТЕЖЕ

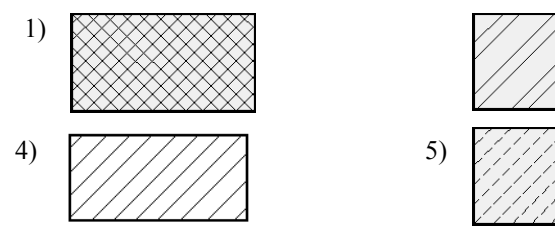

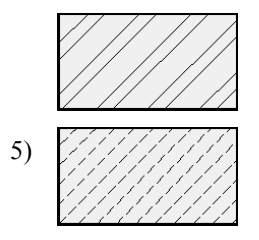

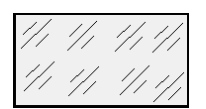

- 94. ОБЩИМ ДЛЯ ВЫПОЛНЕНИЯ РАБОЧЕГО ЧЕРТЕЖА И ЭСКИЗА ЯВЛЯЕТСЯ ТО, ЧТО
	- 1) они чертятся на бумаге в клетку
	- 2) они чертятся в стандартном масштабе
	- 3) они чертятся с применением чертежных инструментов
	- 4) они выполняются на «миллиметровке»
	- 5) изображения выполняются в проекционной связи
- 95. КОНСТРУКТОРСКИЙ ЭЛЕМЕНТ, ОБОЗНАЧЕННЫЙ НА РИСУНКЕ БУКВОЙ А, НАЗЫВАЮТ

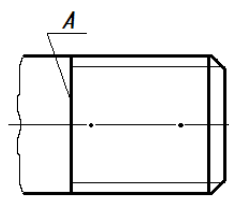

- 1) заходом резьбы
- 2) границей резьбы
- 3) конусом резьбы
- 4) фаской
- 5) началом резьбы

96. КОНСТРУКТОРСКИЙ ЭЛЕМЕНТ, ОБОЗНАЧЕННЫЙ НА РИСУНКЕ БУКВОЙ А, НАЗЫВАЮТ

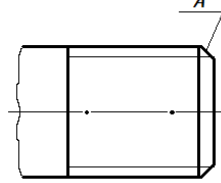

- 1) заходом резьбы
- 2) границей резьбы
- 3) линия окончания резьбы
- 4) началом резьбы

#### 97. ВИД СВЕРХУ РАСПОЛАГАЮТ

- 1) под главным видом
- 2) слева от главного вида
- 3) над главным видом
- 4) справа от главного вида

#### 98. ВИД Б ЯВЛЯЕТСЯ

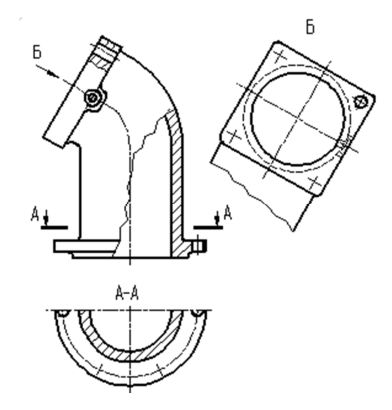

- 1) местным
- 2) дополнительным
- 3) дополнительным повернутым
- 4) местным

99. ТАВРОВОЕ СВАРНОЕ СОЕДИНЕНИЕ ИЗОБРАЖЕНО НА ЧЕРТЕЖЕ

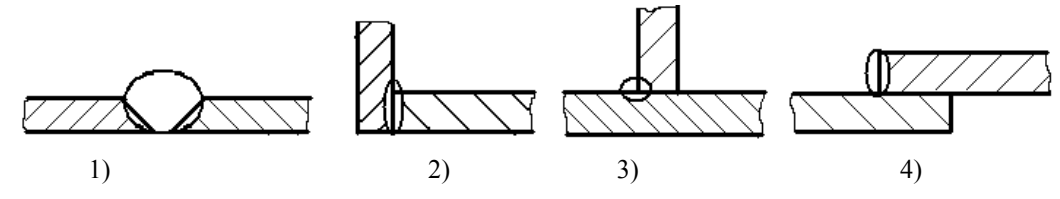

100.НОМЕРА ПОЗИЦИЙ НА ЧЕРТЕЖЕ ПРОСТАВЛЕНЫ ПРАВИЛЬНО НА ЧЕРТЕЖЕ

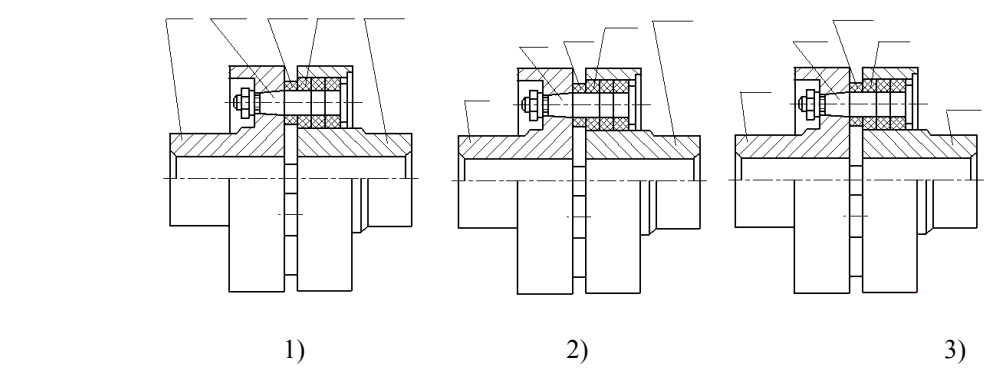

101.ПРИ ДЕТАЛИРОВАНИИ СБОРОЧНОГО ЧЕРТЕЖА РАЗМЕРЫ КОНСТРУКТИВНЫХ ЭЛЕМЕНТОВ ДЕТАЛЕЙ (ФАСОК, ПРОТОЧЕК И Т.Д.) ОПРЕДЕЛЯЮТ

- 1) путем замера по сборочному чертежу
- 2) по спецификации
- 3) по пояснительной записке
- 4) по соответствующим стандартам на данный элемент

102.УСЛОВНОЕ ИЗОБРАЖЕНИЕ БОЛТОВОГО СОЕДИНЕНИЯ ПРЕДСТАВЛЕНО НА ЧЕРТЕЖЕ

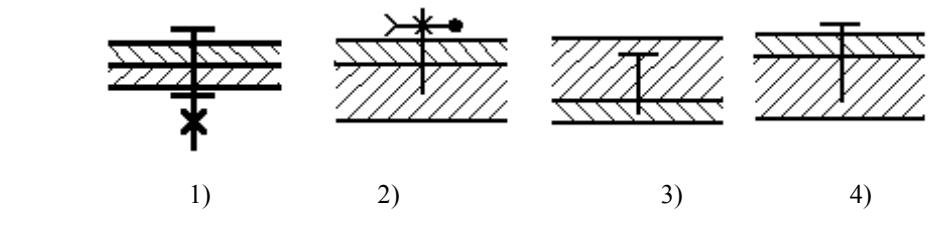

103. УСЛОВНОЕ ИЗОБРАЖЕНИЕ ВИНТОВОГО СОЕДИНЕНИЯ С ПОТАЙНОЙ ГОЛОВКОЙ ПРЕДСТАВЛЕНО НА ЧЕРТЕЖЕ

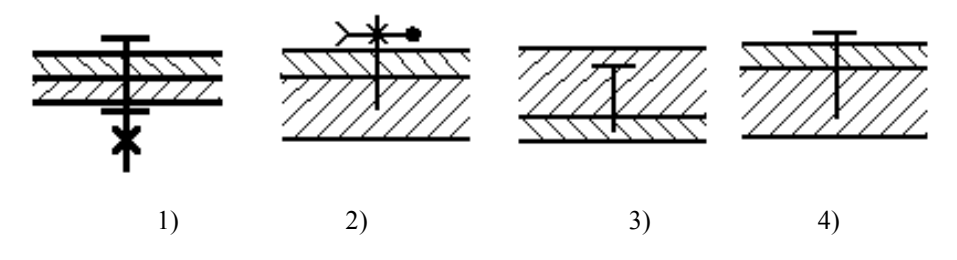

104.УСЛОВНОЕ ИЗОБРАЖЕНИЕ ШПИЛЕЧНОГО СОЕДИНЕНИЯ ПРЕДСТАВЛЕНО НА ЧЕРТЕЖЕ

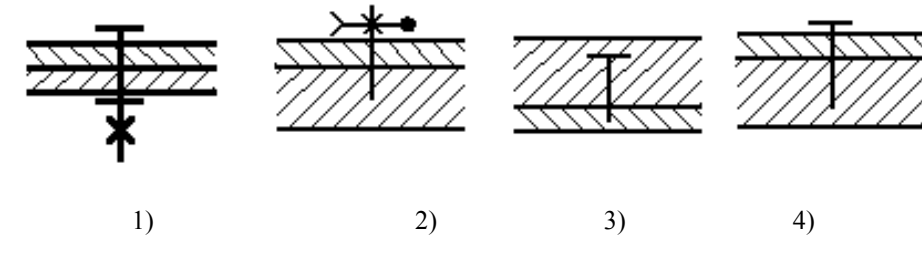

#### 105.НА ЧЕРТЕЖЕ ИЗОБРАЖЕНО

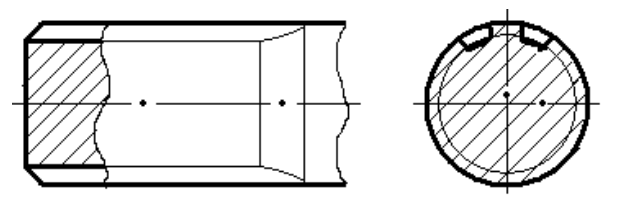

1) гладкий вал

- 2) шлицевой вал
- 3) вал с резьбой

#### 106.ИЗДЕЛИЕ, ИЗГОТОВЛЕННОЕ ИЗ ОДНОРОДНОГО ПО МАРКЕ МАТЕРИАЛА БЕЗ ПРИМЕНЕНИЯ СБОРОЧНЫХ ОПЕРАЦИЙ, НАЗЫВАЕТСЯ

- 1) деталью
- 2) сборочной единицей
- 3) комплексом
- 4) комплектом

#### 107.ОСЬ ВРАЩЕНИЯ ВАЛА НА ЧЕРТЕЖЕ РАСПОЛАГАЮТ

- 1. вертикально
- 2. горизонтально
- 3. в зависимости от удобства компоновки на чертеже

#### **Критерии оценки компетенций.**

Промежуточная аттестация студентов по дисциплине «Начертательная геометрия и инженерная графика» проводится в соответствии с Уставом Университета, положением о текущем контроле успеваемости и промежуточной аттестации студентов по программам ВО.

Промежуточная аттестация по дисциплине «Начертательная геометрия и инженерная графика» проводится в соответствии с рабочим учебным планом в 1 семестре в форме зачета.

Студенты допускаются к экзамену по дисциплине в случае выполнения им учебного плана по дисциплине - выполнения всех практических заданий и мероприятий, предусмотренных рабочей программой дисциплины.

Оценка знаний студента на зачете носит комплексный характер, является балльной и определяется его:

- результатами тестирования знания основных понятий;

- активной работой на практических занятиях.

Оценка = Оценка активности + Оц.тестир

1) Активная работа на практических занятиях оценивается действительным числом в интервале от 0 до 10 по формуле:

Пр.активн .

\_Оц.активности = — --------------------------------------------------------------------- \* 80 ( 1 )

Пр.общее

Где *Оц. активности -* оценка за активную работу;

*Пр.активн -* количество практических занятий по предмету, на которых студент активно работал;

Пр*.общее* — общее количество практических занятий по изучаемому предмету.

Максимальная оценка, которую может получить студент за активную работу на практических занятиях равна 80.

2) Результаты тестирования оцениваются действительном числом в интервале от 0 до 10 по формуле:

Число правильных ответов

- Оц.тестир *= ------------------------------------------------------------------------------------------ \* 20 (2)*

Всего вопросов в тесте - 20

где *Оц.тестир.-* оценка за тестирование.

 *Максимальный балл*, который студент может получить за тестирование равен 20, минимальный бал, являющийся допустимым – 15.

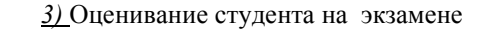

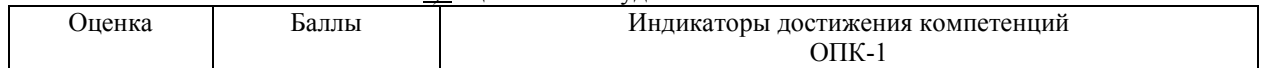

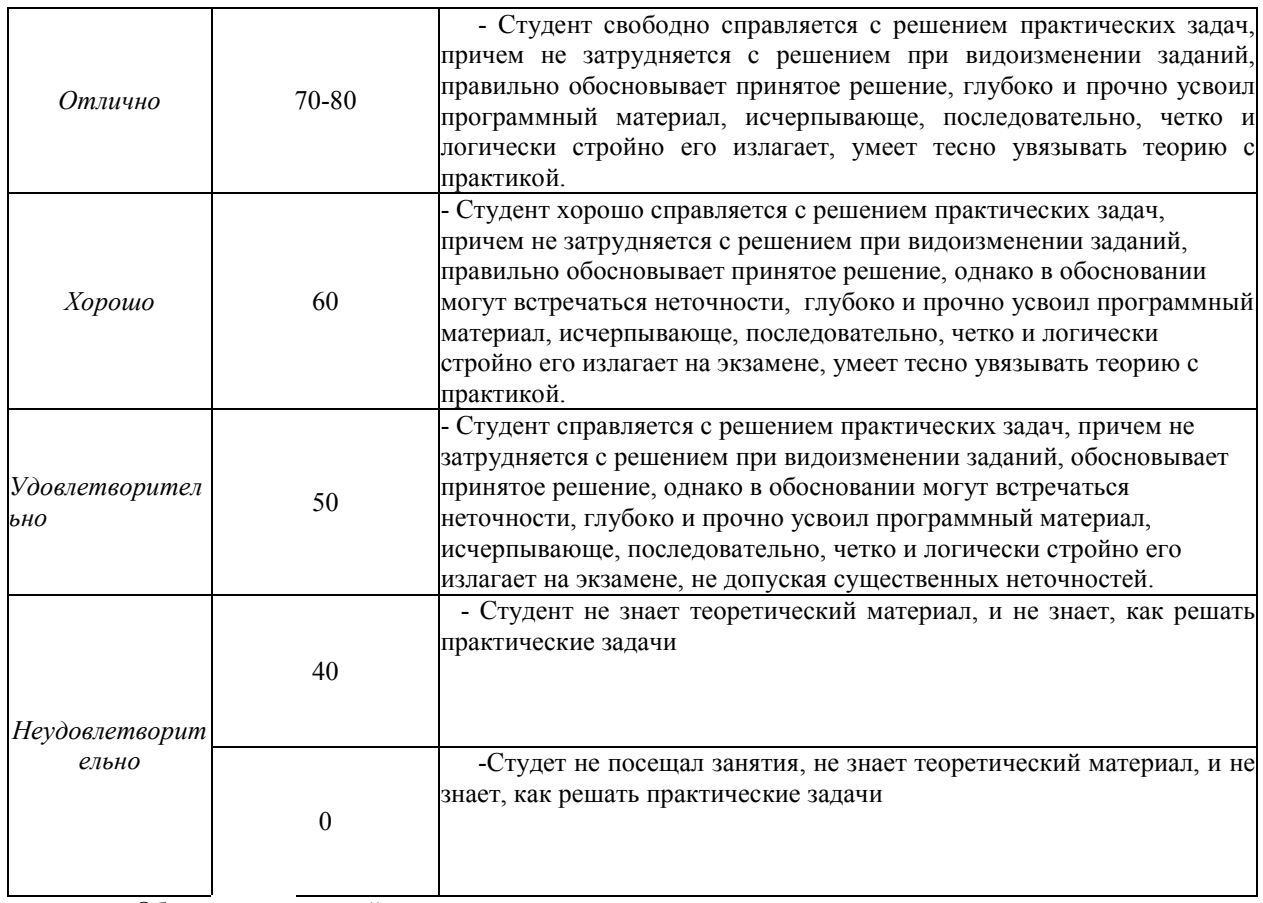

Общая *оценка* знаний по курсу строится путем суммирования оценок:

Оценка = Оценка активности + Оц.тестир

### 3.2. **Оценочные средства для проведения текущего контроля знаний по дисциплине**

*Карта оценочных средств текущего контроля знаний по дисциплине* 

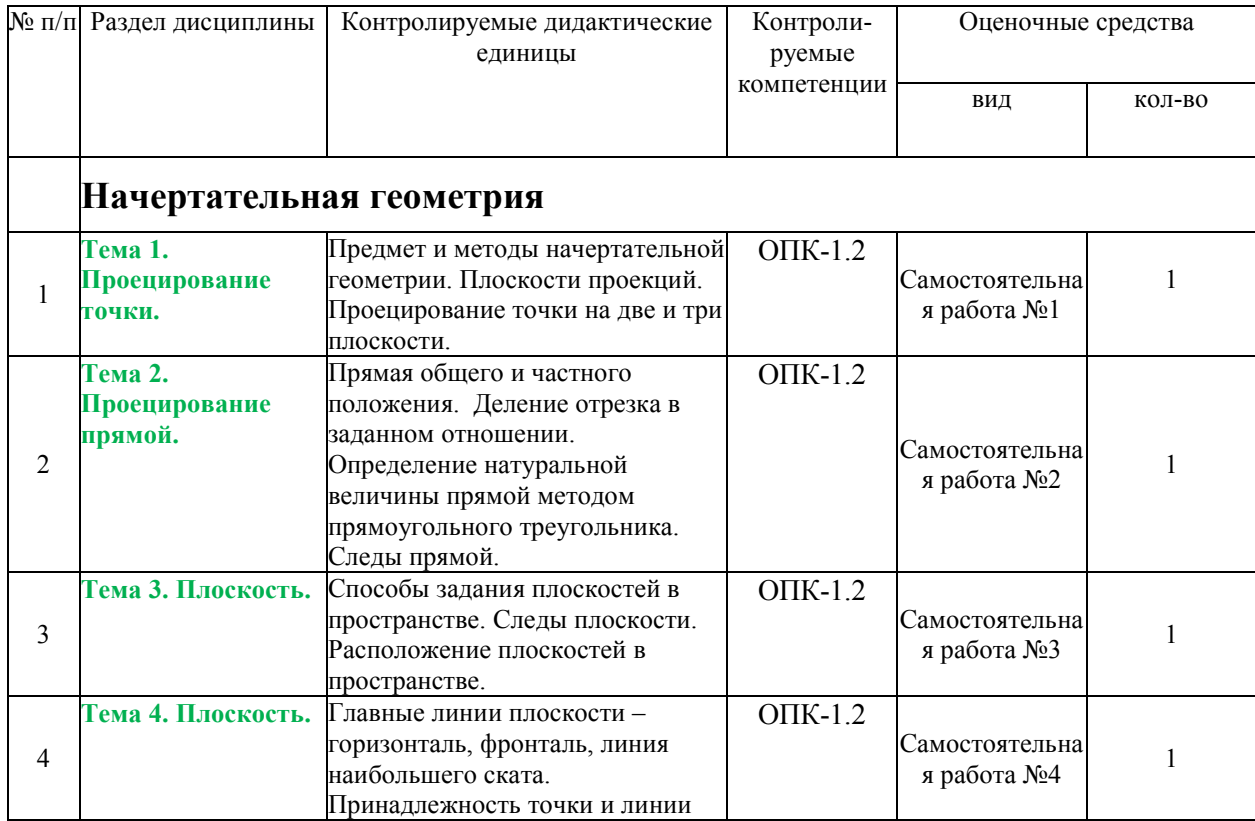

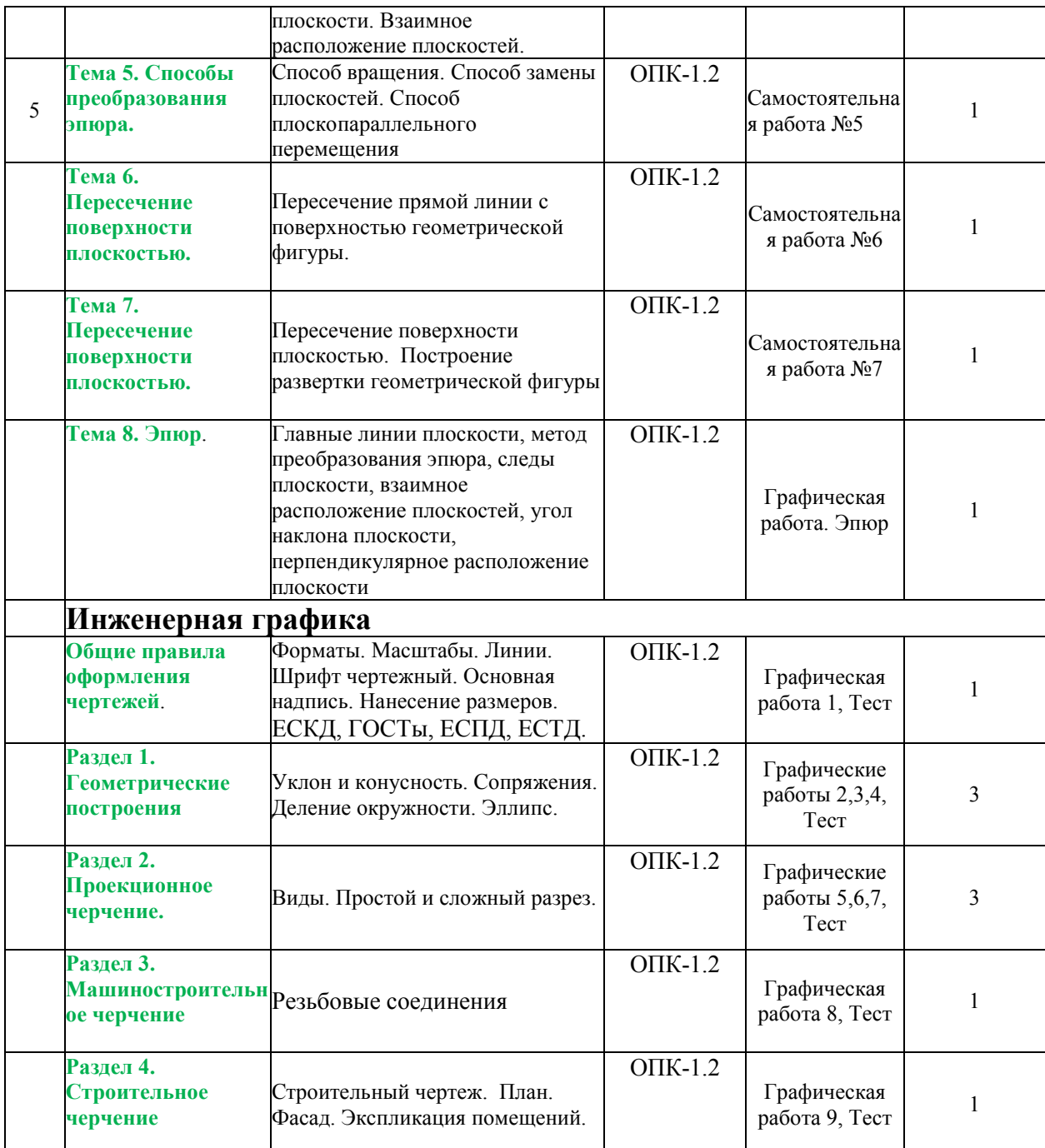

\*\* - устный опрос (индивидуальный, фронтальный, собеседование, диспут);